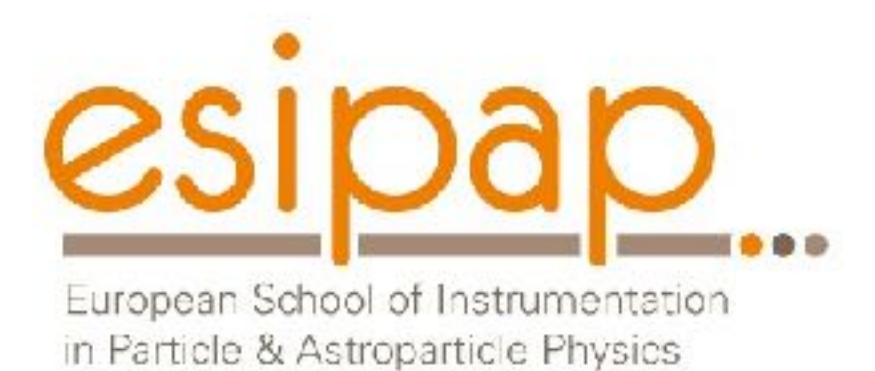

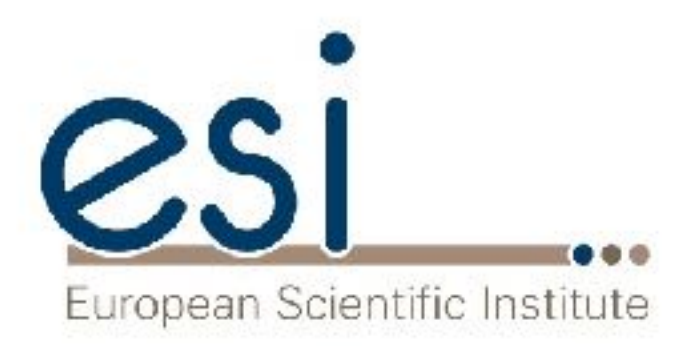

# Detector Simulation Geometry

Witek Pokorski Alberto Ribon **CERN** 

13-14.02.2017

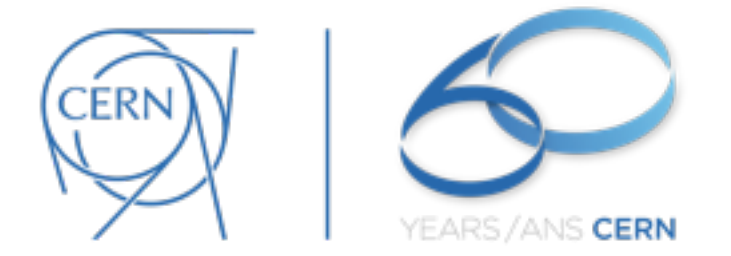

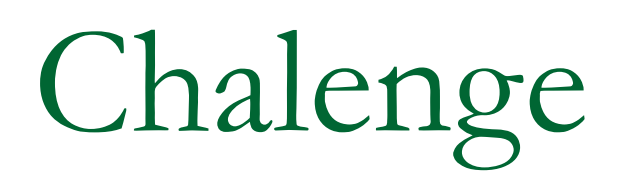

- how to implement (efficiently) this in your computer program?
	- □ you need 'bricks'
		- 'solids', 'shapes'
		- you need to position them
		- you want to 'reuse' as much as possible the same 'templates'

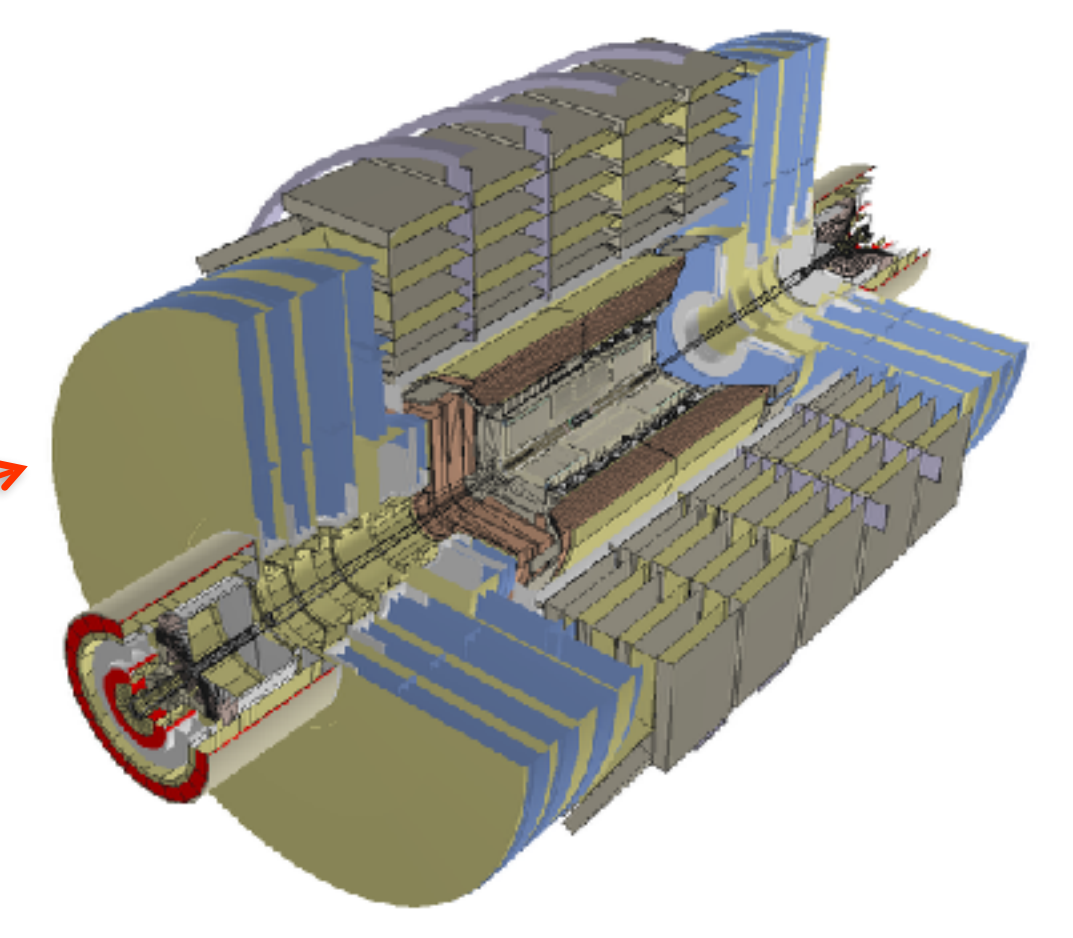

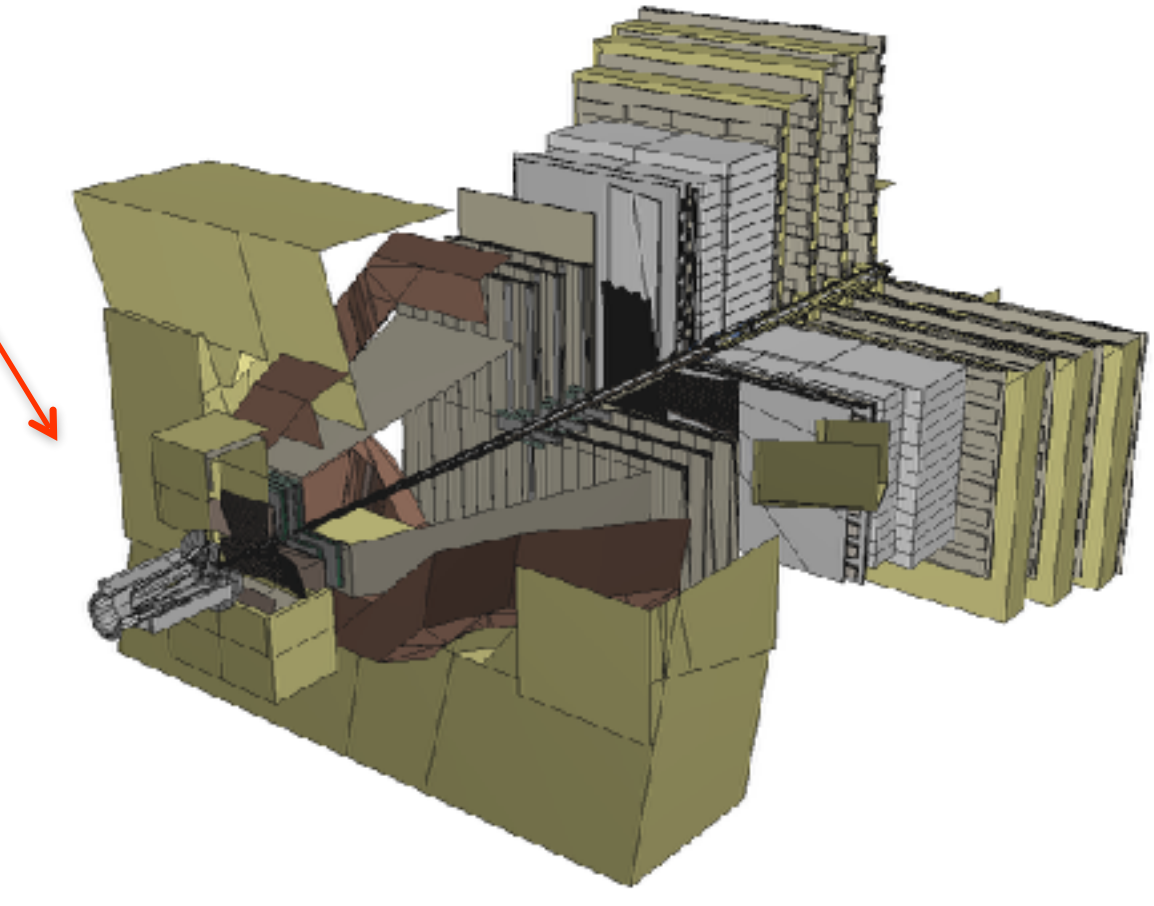

# Building blocks

- set of solids (shapes) classes
	- □ box, sphere, tube, etc, etc...
	- $\Box$  boolean operations on solids
- logical volumes
	- □ unpositioned volumes with associated materials and possibly with 'daughter' volumes
		- unpositioned hierarchies of volumes
- **·** physical volumes
	- □ concrete 'placements' of logical volumes
	- $\Box$  can reuse the same logical volume several times

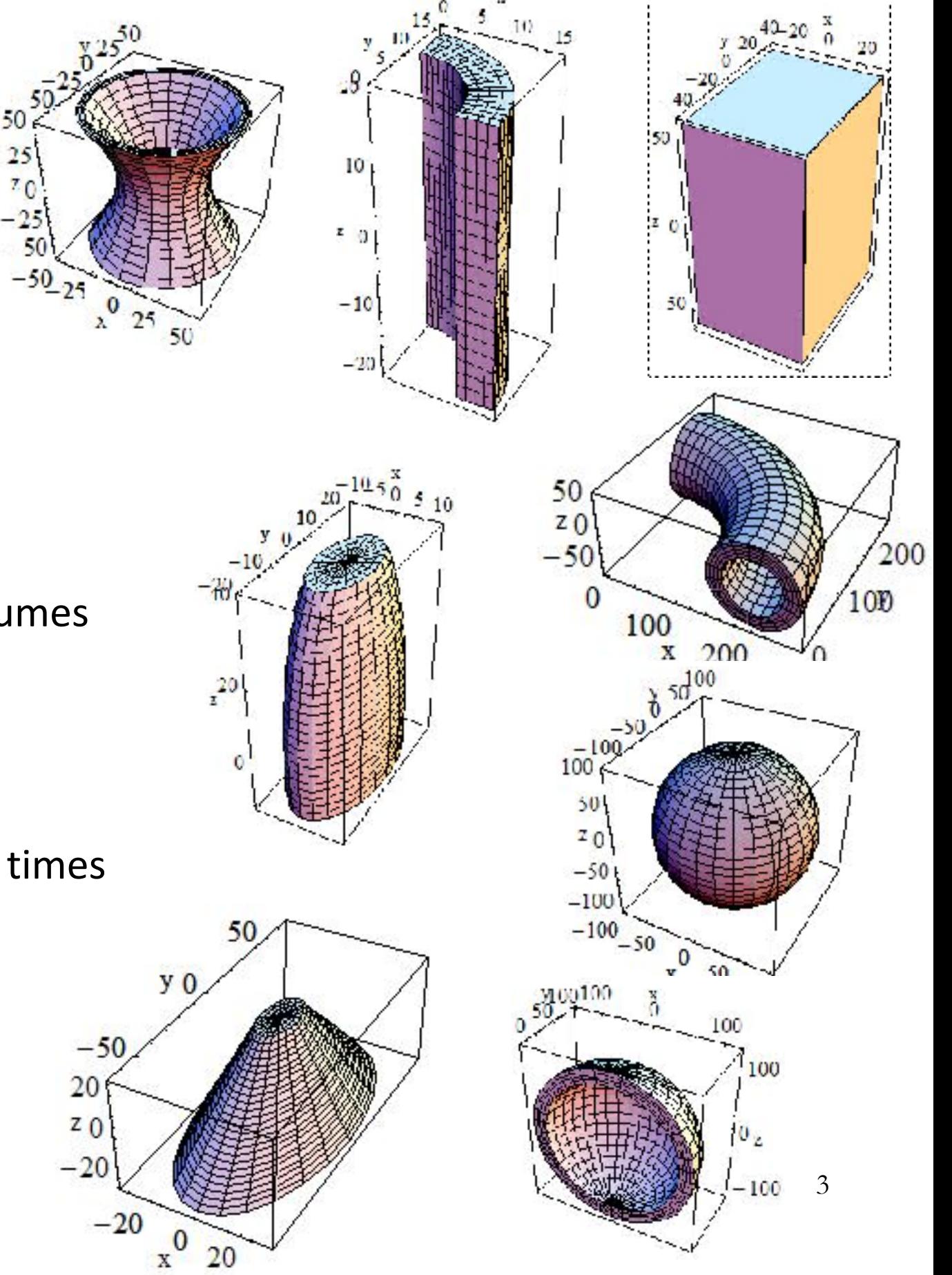

#### Volumes

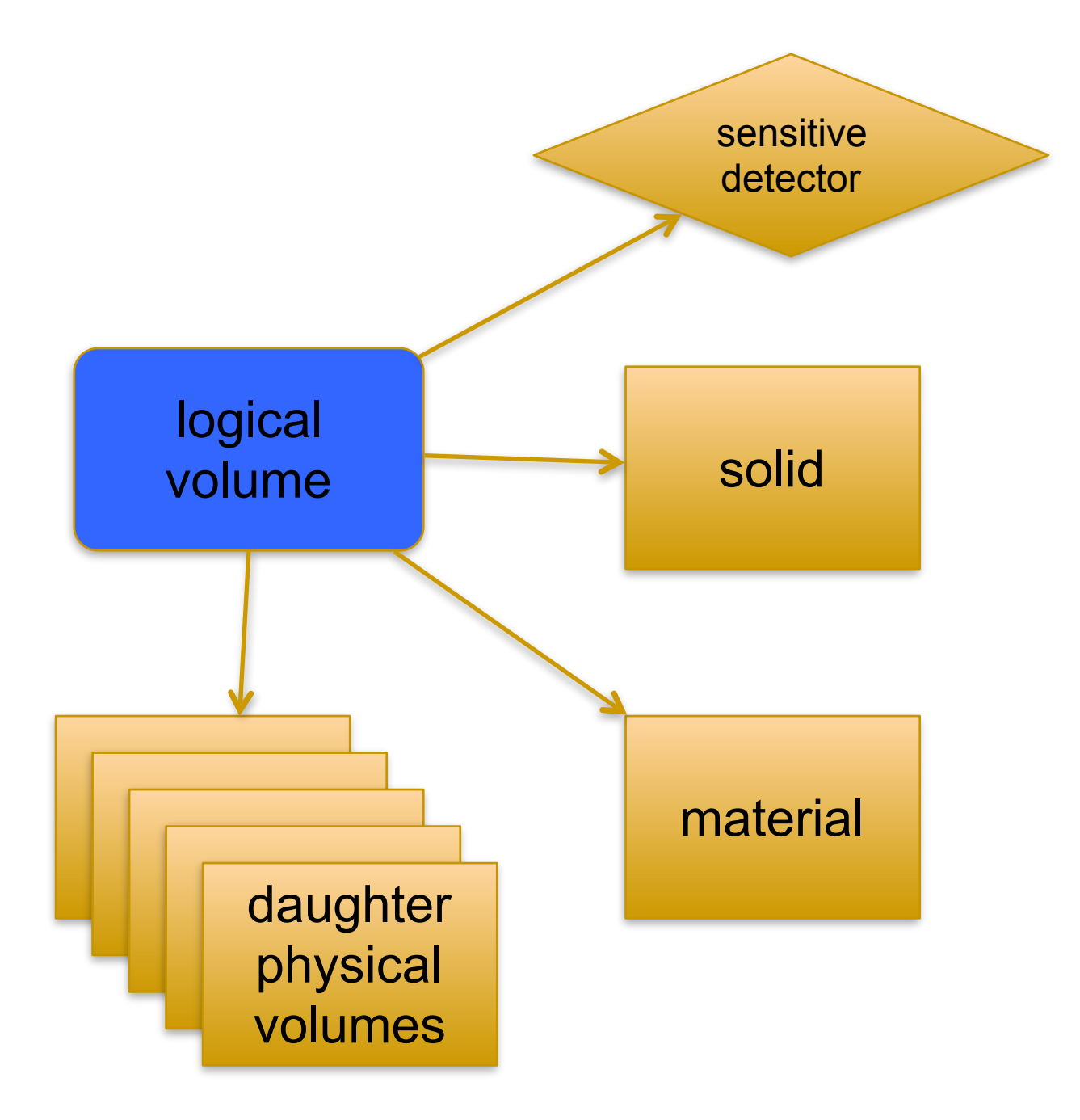

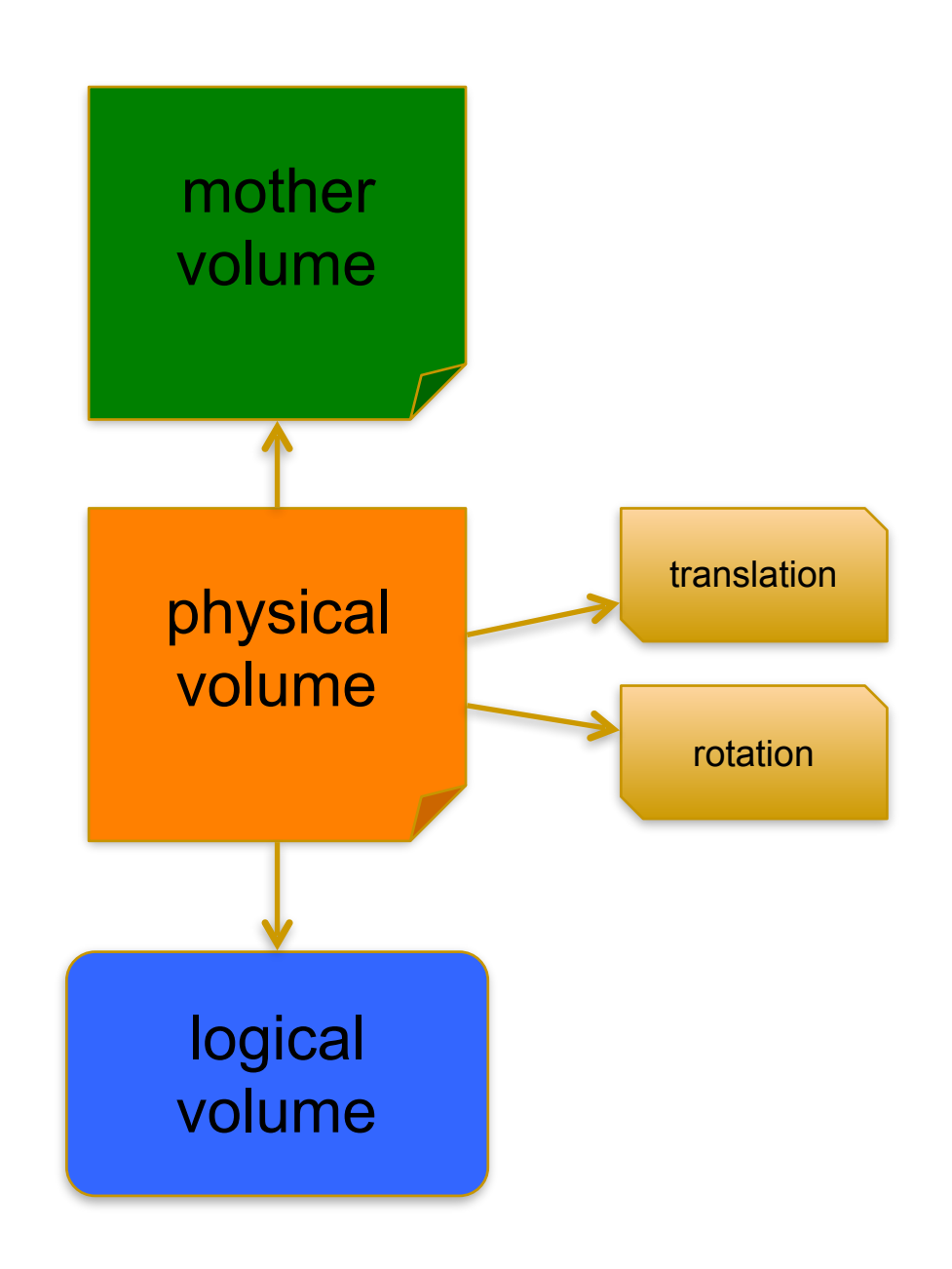

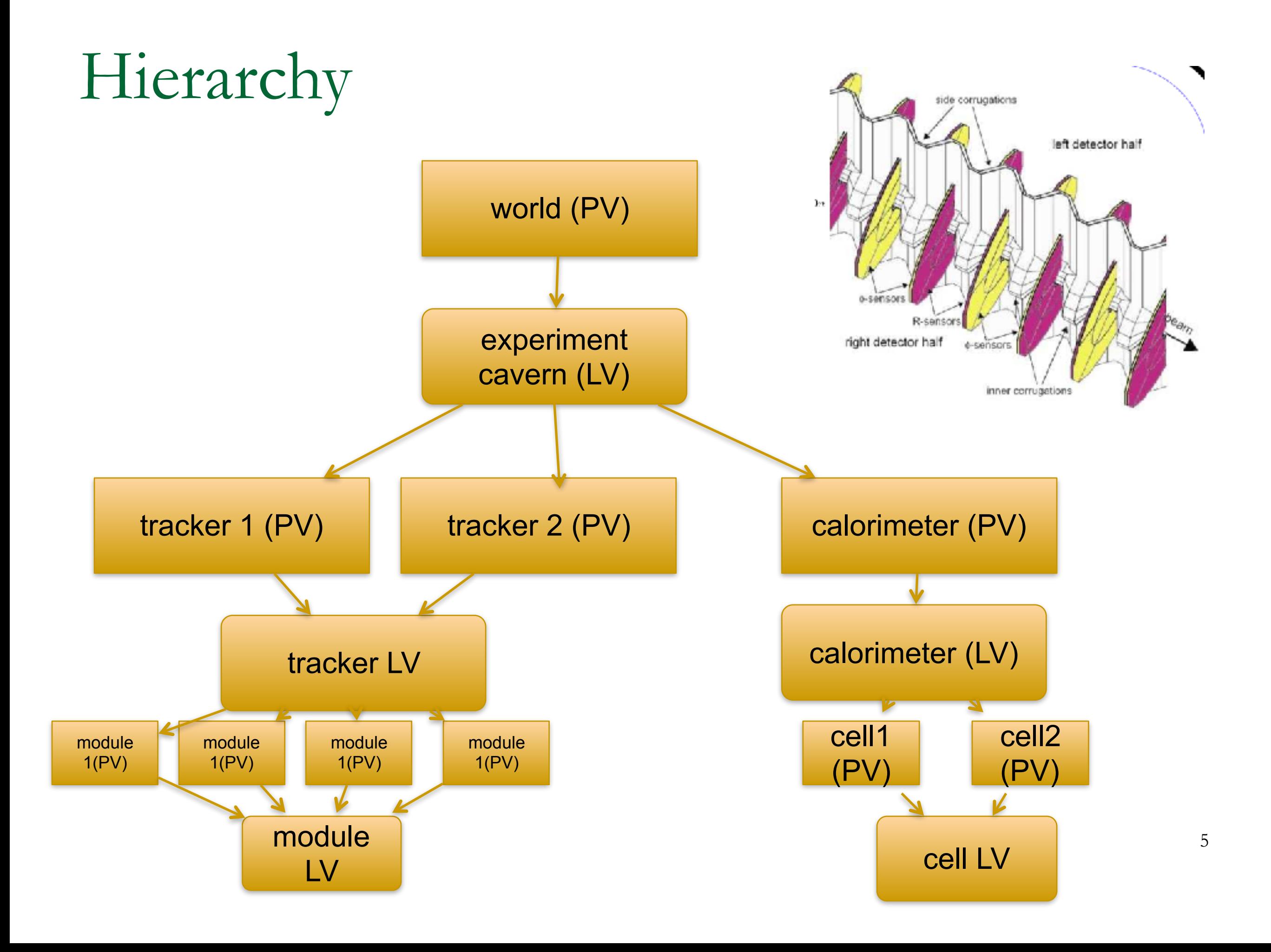

# Units

- In Geant4 quantities should be explicitly multiplied by units
	- $-$  for example :
		- G4double width =  $12.5 \text{*m}$ ;
		- G4double density =  $2.7 \times g/cm3$ ;
	- $-$  If no unit is specified, the *internal* G4 unit will be used, but this is discouraged !
	- Almost all commonly used units are available.
	- $-$  The user can define new units.
	- Refer to CLHEP: SystemOfUnits.h
- Divide a variable by a unit you want to get.

```
G4cout << dE / MeV << " (MeV)" << G4endl;
```
# Describe your detector

- Derive your own concrete class from **G4VUserDetectorConstruction** abstract base class.
- Implementing the method construct():
	- Modularize it according to each detector component or sub-detector:
		- 1. Construct all necessary materials
		- 2. Define shapes/solids required to describe the geometry
		- 3. Construct and place volumes of your detector geometry
		- $\blacktriangleright$  Define sensitive detectors and identify detector volumes which to associate them
		- $\blacktriangleright$  Associate magnetic field to detector regions
		- $\triangleright$  Define visualization attributes for the detector elements

## Definition of Materials

- Different kinds of materials can be defined:
	- isotopes <> **G4Isotope**
	- elements <> **G4Element**
	- molecules <> **G4Material**
	- compounds and mixtures <> **G4Material**
- Attributes associated:
	- $-$  temperature, pressure, state, density

#### Isotopes, Elements and Materials

- **G4Isotope** and **G4Element** describe the properties of the *atoms*:
	- $-$  Atomic number, number of nucleons, mass of a mole, shell energies
	- Cross-sections per atoms, etc…
- **G4Material** describes the *macroscopic* properties of the matter:
	- $-$  temperature, pressure, state, density
	- $-$  Radiation length, absorption length, etc...
- **G4Material** is the class used for geometry definition

#### Elements & Isotopes

• Isotopes can be assembled into elements

**G4Isotope (const G4String& name,** 

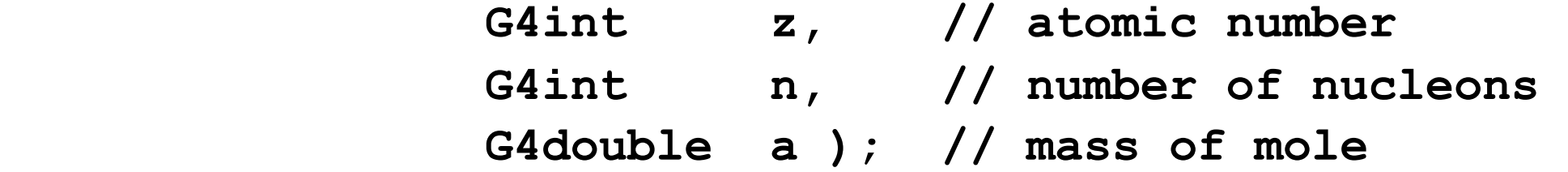

• ... building elements as follows:

```
G4Element (const G4String& name, 
            const G4String& symbol, // element symbol 
                  G4int nIso ); // # of isotopes 
G4Element::AddIsotope(G4Isotope* iso, // isotope 
                       G4double relAbund); // fraction of atoms 
                                            // per volume
```
# Material of one element

• Single element material

**G4double density = 1.390\*g/cm3; G4double a = 39.95\*g/mole; G4Material\* lAr = new G4Material("liquidArgon",z=18.,a,density);**

# Material: molecule

• A Molecule is made of several elements (composition by number of atoms):

```
a = 1.01*g/mole; 
G4Element* elH = 
    new G4Element("Hydrogen",symbol="H",z=1.,a); 
a = 16.00*g/mole; 
G4Element* elO = 
    new G4Element("Oxygen",symbol="O",z=8.,a); 
density = 1.000*g/cm3; 
G4Material* H2O = 
    new G4Material("Water",density,ncomp=2); 
H2O->AddElement(elH, natoms=2); 
H2O->AddElement(elO, natoms=1);
```
# Material: compound

• Compound: composition by fraction of mass

```
a = 14.01*g/mole; 
G4Element* elN = 
    new G4Element(name="Nitrogen",symbol="N",z= 7.,a); 
a = 16.00*g/mole; 
G4Element* elO = 
    new G4Element(name="Oxygen",symbol="O",z= 8.,a); 
density = 1.290*mg/cm3; 
G4Material* Air = 
    new G4Material(name="Air",density,ncomponents=2); 
Air->AddElement(elN, 70.0*perCent); 
Air->AddElement(elO, 30.0*perCent);
```
## Material: mixture

• Composition of compound materials

 **G4Element\* elC = …; // define "carbon" element G4Material\* SiO2 = …; // define "quartz" material G4Material\* H2O = …; // define "water" material** 

```
 density = 0.200*g/cm3; 
 G4Material* Aerog = 
    new G4Material("Aerogel",density,ncomponents=3); 
 Aerog->AddMaterial(SiO2,fractionmass=62.5*perCent); 
 Aerog->AddMaterial(H2O ,fractionmass=37.4*perCent); 
 Aerog->AddElement (elC ,fractionmass= 0.1*perCent);
```
## Example: gas

• It may be necessary to specify temperature and pressure – (**dE/dx** computation affected) 

```
 G4double density = 27.*mg/cm3; 
 G4double temperature = 325.*kelvin; 
 G4double pressure = 50.*atmosphere;
```

```
 G4Material* CO2 = 
    new G4Material("CarbonicGas", density, ncomponents=2 
                    kStateGas, temperature, pressure); 
 CO2->AddElement(C,natoms = 1); 
 CO2->AddElement(O,natoms = 2);
```
### Example: vacuum

- Absolute vacuum does not exist. It is a gas at very low density!
	- $-$  Cannot define materials composed of multiple elements through **Z** or **A**, or with  $\rho = 0$

```
 G4double atomicNumber = 1.; 
 G4double massOfMole = 1.008*g/mole; 
 G4double density = 1.e-25*g/cm3; 
 G4double temperature = 2.73*kelvin; 
 G4double pressure = 3.e-18*pascal; 
 G4Material* Vacuum = 
    new G4Material("interGalactic", atomicNumber, 
                    massOfMole, density, kStateGas, 
                    temperature, pressure);
```
# NIST Manager & Messenger

- NIST database for materials is imported inside Geant4 <http://physics.nist.gov/PhysRefData>
- Additional interfaces defined
- UI commands specific for handling materials
- The best accuracy for the most relevant parameters guaranteed:
	- Density
	- Mean excitation potential
	- Chemical bounds
	- Element composition
	- Isotope composition
	- Various corrections

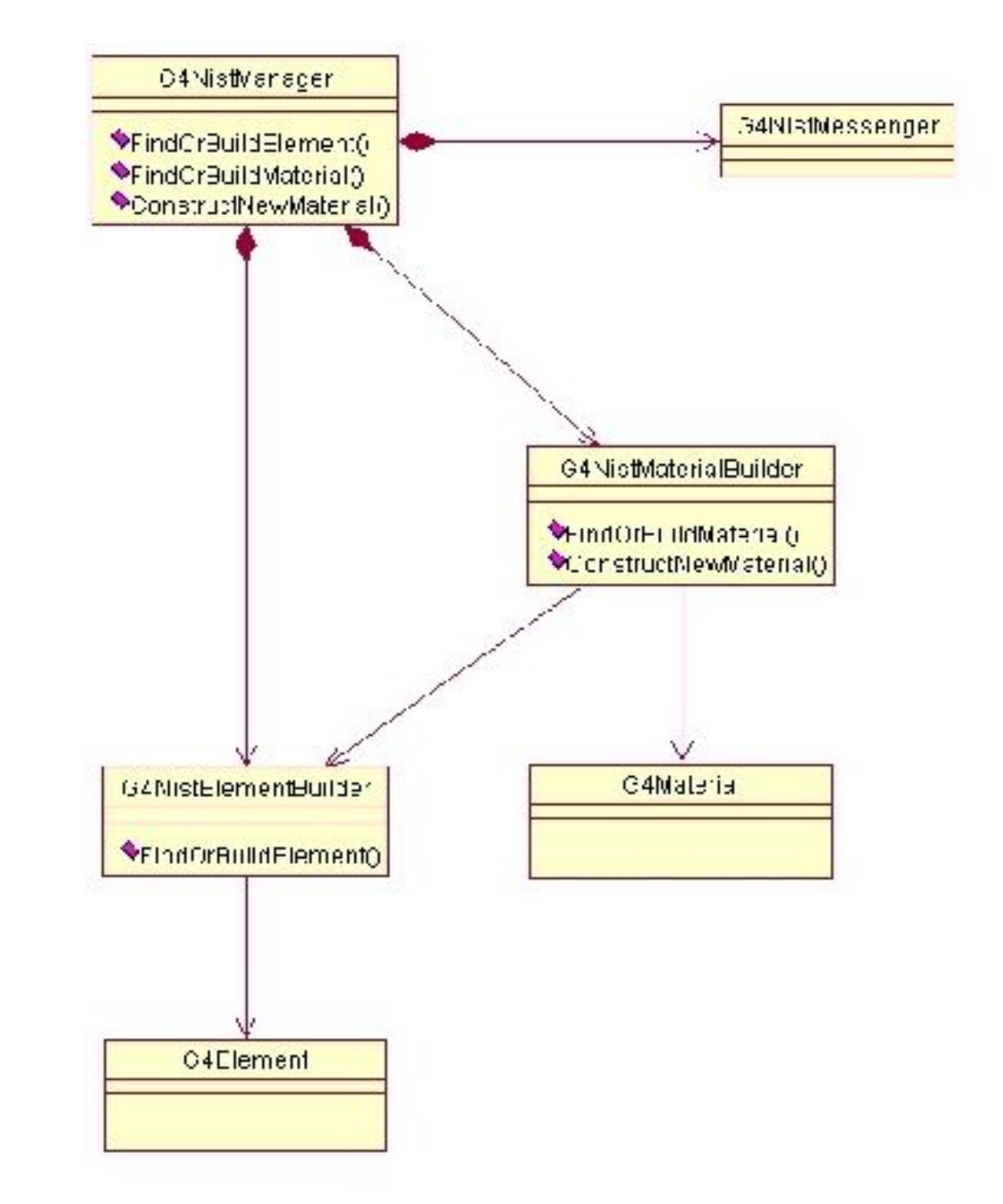

## **NIST Elements & Isotopes**

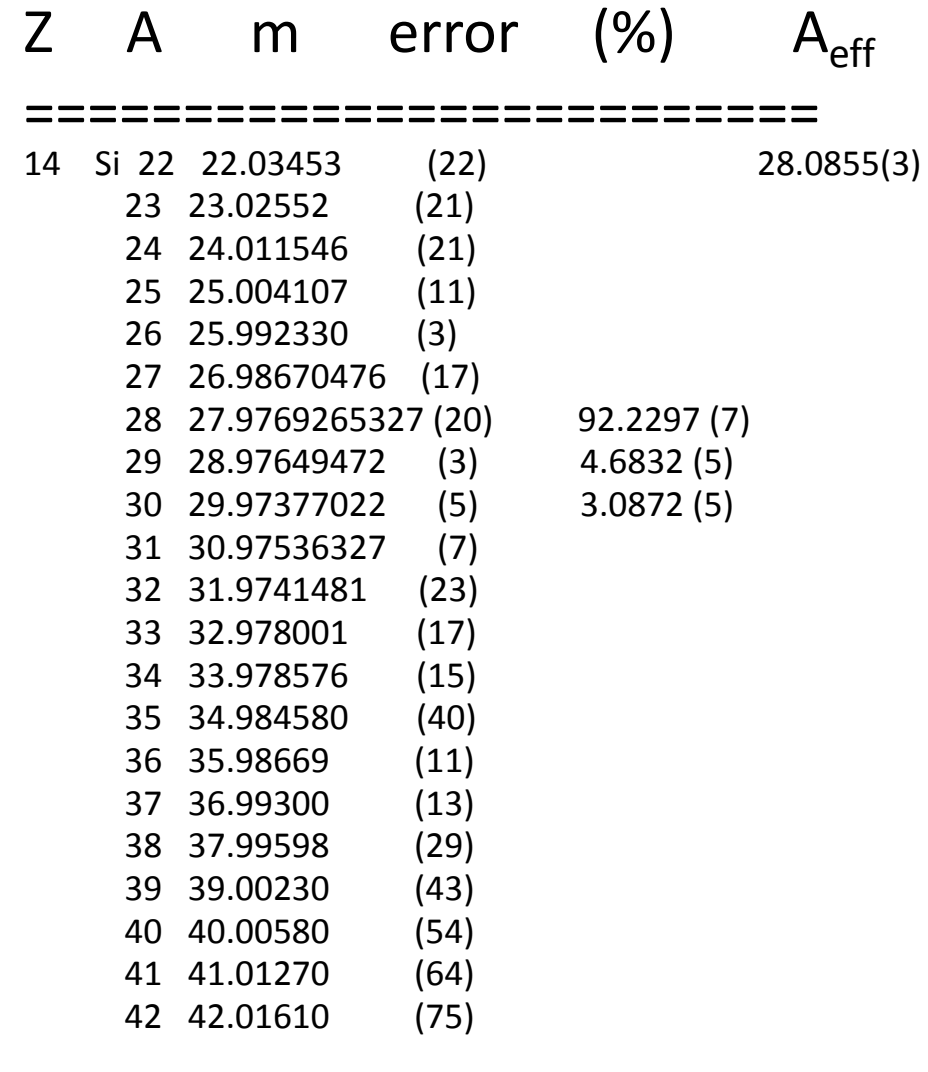

- · Natural isotope compositions
- . More than 3000 isotope masses
	- · Used for elements definition

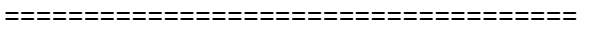

### Elementary Materials from the NIST Data Base

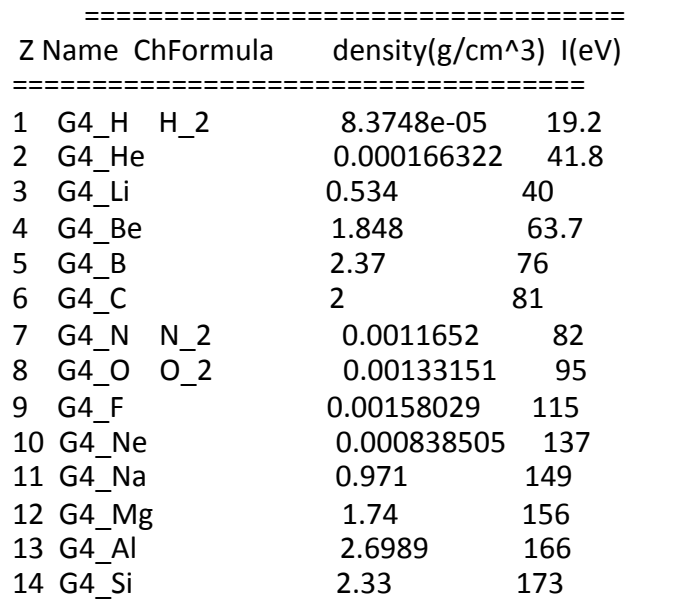

- NIST Elementary materials:
	- **H -> Cf ( Z = 1 -> 98 )**
- NIST compounds:
	- e.g. "**G4\_ADIPOSE\_TISSUE\_IRCP**"
- HEP and Nuclear materials:
	- e.g. **Liquid Ar, PbWO**
- It is possible to build mixtures of NIST and user-defined materials

#### **NIST Materials**

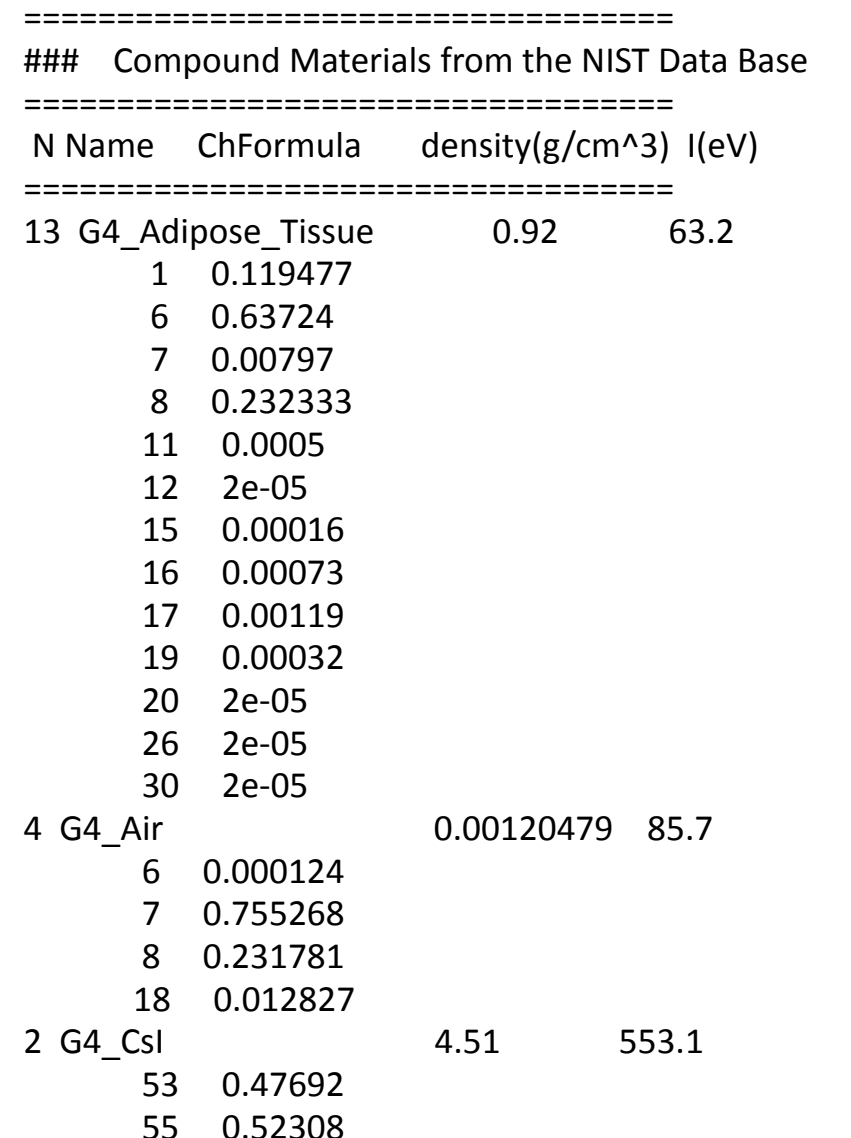

### How to use the NIST DB

- No need to predefine elements and materials
- Retrieve materials from NIST manager:

 **G4NistManager\* manager = G4NistManager::Instance();** 

 **G4Material\* H2O = manager->FindOrBuildMaterial("G4\_WATER");** 

```
 G4Material* mat = manager->ConstructNewMaterial("name", 
                             const std::vector<G4String>& elements, 
                             const std::vector<G4double>& weights, 
                             G4double density, G4bool isotopes); 
 G4double isotopeMass = manager->GetMass(G4int Z, G4int N);
```
• Some UI commands ...  $/$ material/nist/printElement  $\leftarrow$  print defined elements  $/$ material/nist/listMaterials  $\leftarrow$  print defined materials

# **Creating a Detector Volume**

- Start with its Shape & Size
	- Box 3x5x7 cm, sphere R=8m
- Add properties:
	- material, B/E field,
	- make it sensitive
- Place it in another volume
	- $-$  in one place
	- repeatedly using a function

➢*Solid* 

➢*Logical-Volume* 

➢*Physical-Volume*

# Solids

- Solids defined in Geant4:
	- CSG (Constructed Solid Geometry) solids
		- G4Box, G4Tubs, G4Cons, G4Trd, ...
		- Analogous to simple GEANT3 CSG solids
	- Specific solids (CSG like)
		- G4Polycone, G4Polyhedra, G4Hype, ...
		- G4TwistedTubs, G4TwistedTrap, ...
	- Boolean solids
		- G4UnionSolid, G4SubtractionSolid, ...

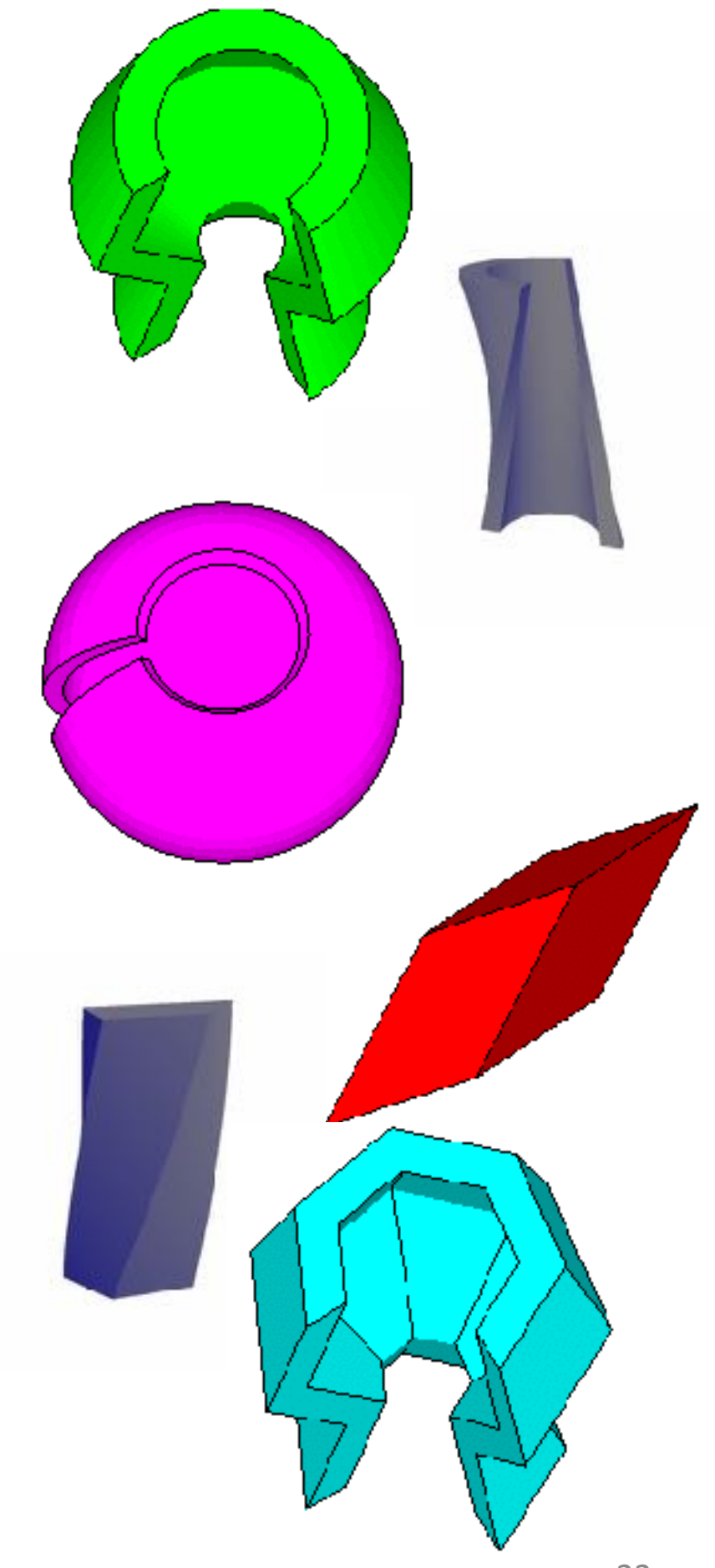

#### CSG: G4Tubs, G4Cons

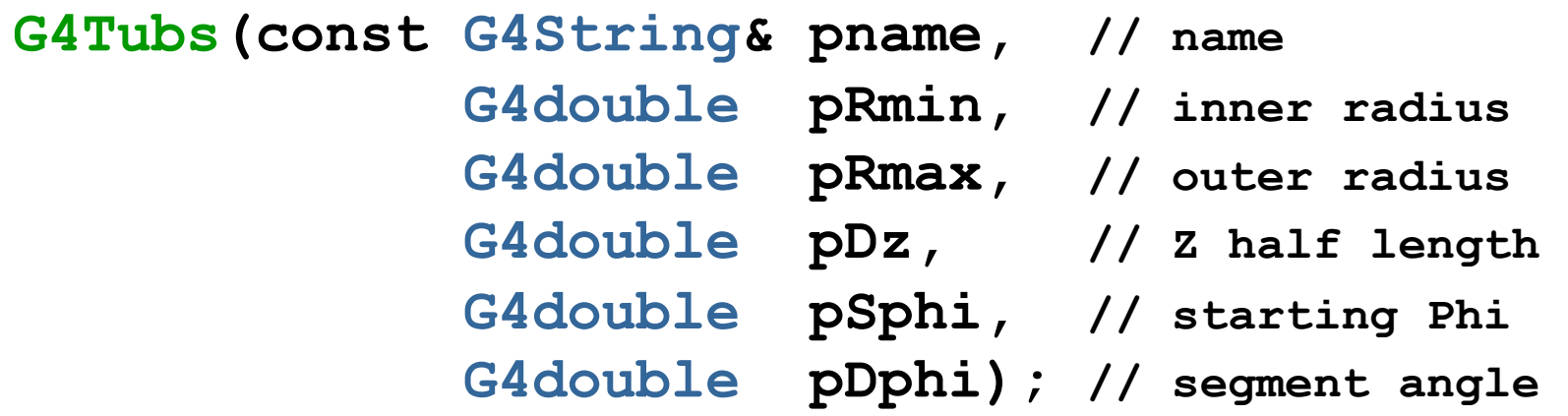

**G4Cons(const G4String& pname, // name G4double pRmin1, // inner radius -pDz G4double pRmax1, // outer radius -pDz G4double pRmin2, // inner radius +pDz G4double pRmax2, // outer radius +pDz G4double pDz, // Z half length G4double pSphi, // starting Phi G4double pDphi); // segment angle**

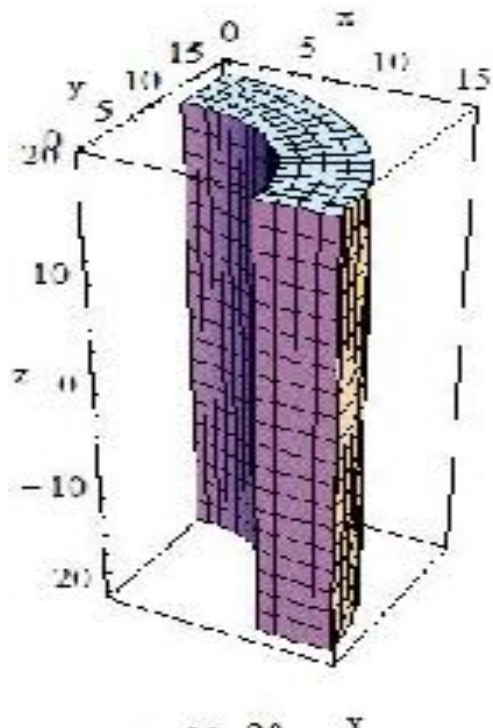

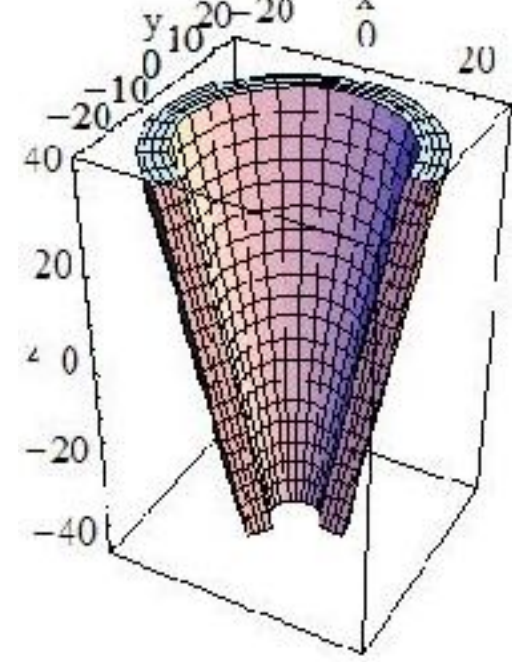

# Specific CSG Solids: G4Polycone

**G4Polycone(const G4String& pName, G4double phiStart, G4double phiTotal, G4int numRZ, const G4double r[], const G4double z[]);** 

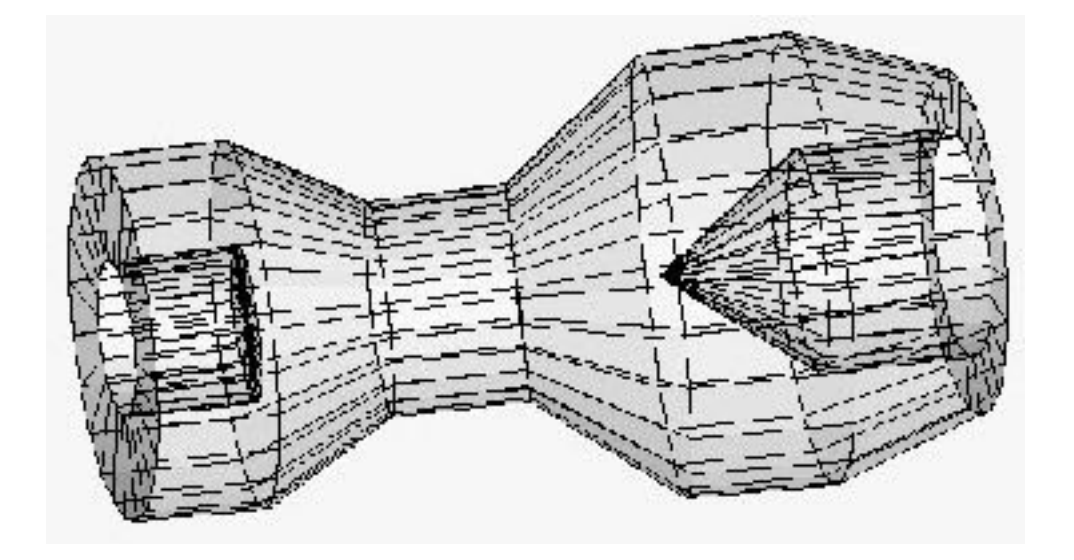

- numRZ numbers of corners in the  $r$ , z space
- **r**, z coordinates of corners
- Also available additional constructor using planes

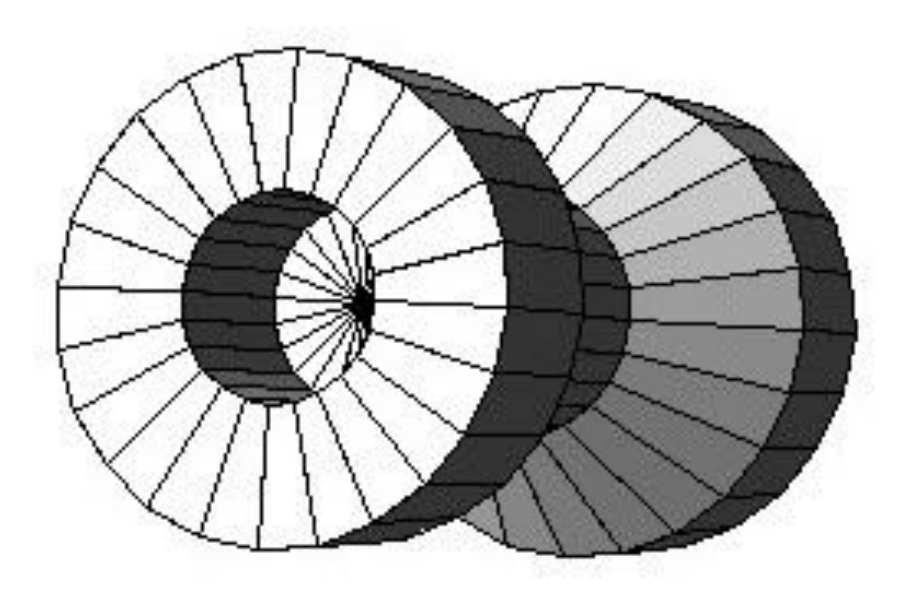

# Boolean Solids

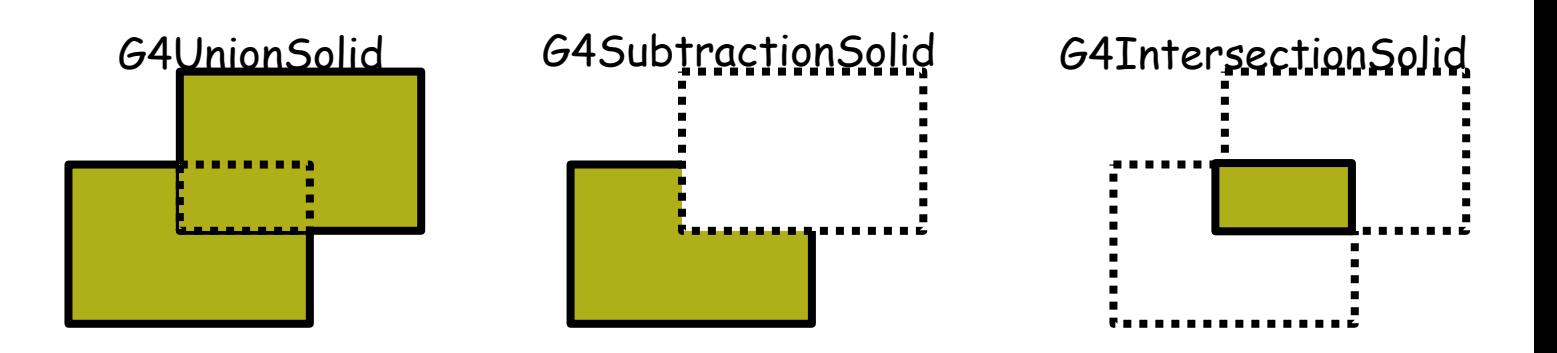

- Solids can be combined using boolean operations:
	- **G4UnionSolid, G4SubtractionSolid, G4IntersectionSolid**
	- Requires: 2 solids, 1 boolean operation, and an (optional) transformation for the  $2^{nd}$  solid
		- $2<sup>nd</sup>$  solid is positioned relative to the coordinate system of the  $1<sup>st</sup>$  solid
		- Component solids must not be disjoint and must well intersect

```
 G4Box box("Box", 20, 30, 40); 
G4Tubs cylinder("Cylinder", 0, 50, 50, 0, 2*M_PI); // r: 0 -> 50 
                                                     // z: -50 -> 50 
                                                     // phi: 0 -> 2 pi 
G4UnionSolid union("Box+Cylinder", &box, &cylinder); 
G4IntersectionSolid intersect("Box Intersect Cylinder", &box, &cylinder); 
G4SubtractionSolid subtract("Box-Cylinder", &box, &cylinder);
```
- Solids can be either CSG or other Boolean solids
- Note: tracking cost for the navigation in a complex Boolean solid is proportional to the number of constituent solids

# G4LogicalVolume

**G4LogicalVolume(G4VSolid\* pSolid, G4Material\* pMaterial, const G4String& name, G4FieldManager\* pFieldMgr=0, G4VSensitiveDetector\* pSDetector=0, G4UserLimits\* pULimits=0, G4bool optimise=true);** 

- Contains all information of volume except position:
	- Shape and dimension (G4VSolid)
	- Material, sensitivity, visualization attributes
	- Position of daughter volumes
	- Magnetic field, User limits
	- Shower parameterisation
- $-$  Physical volumes of same type can share a logical volume.
- The pointers to solid and material must be NOT null
- Once created it is automatically entered in the LV store
- $-$  It is not meant to act as a base class

# Geometrical hierarchy

- Mother and daughter volumes
	- A volume is placed in its mother volume
		- Position and rotation of the daughter volume is described with respect to the local coordinate system of the mother volume
		- The origin of the mother's local coordinate system is at the center of the mother volume
		- Daughter volumes cannot protrude from the mother volume
		- Daughter volumes cannot overlap
	- One or more volumes can be placed in a mother volume

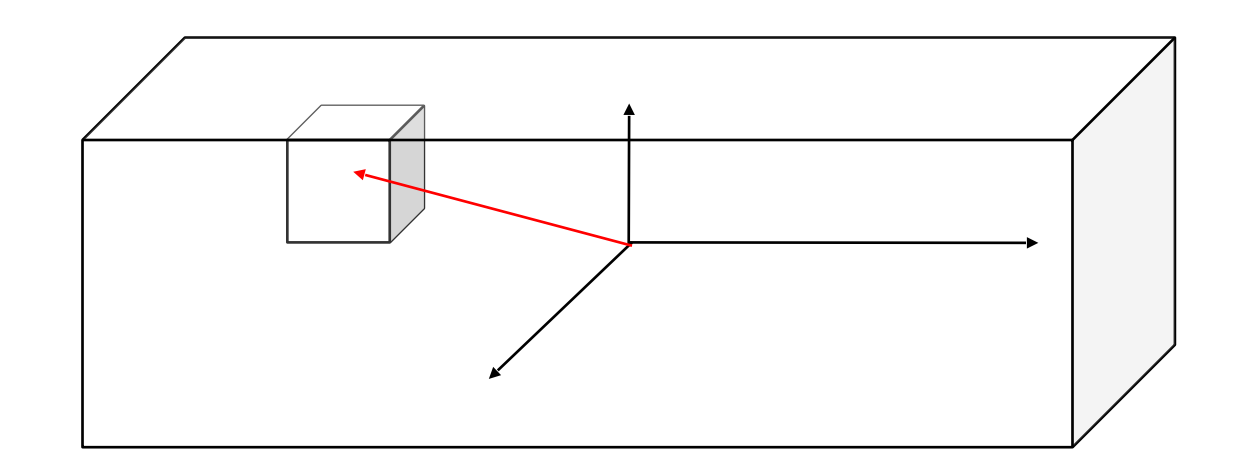

# Geometrical hierarchy

- Note that the mother-daughter relationship is an information of **G4LogicalVolume**
	- If the mother volume is placed more than once, all daughters by definition appear in each placed physical volume
- The world volume must be a unique physical volume which fully contains with some margin all the other volumes
	- The world volume defines the global coordinate system. The origin of the global coordinate system is at the center of the world volume
	- Position of a track is given with respect to the global coordinate system

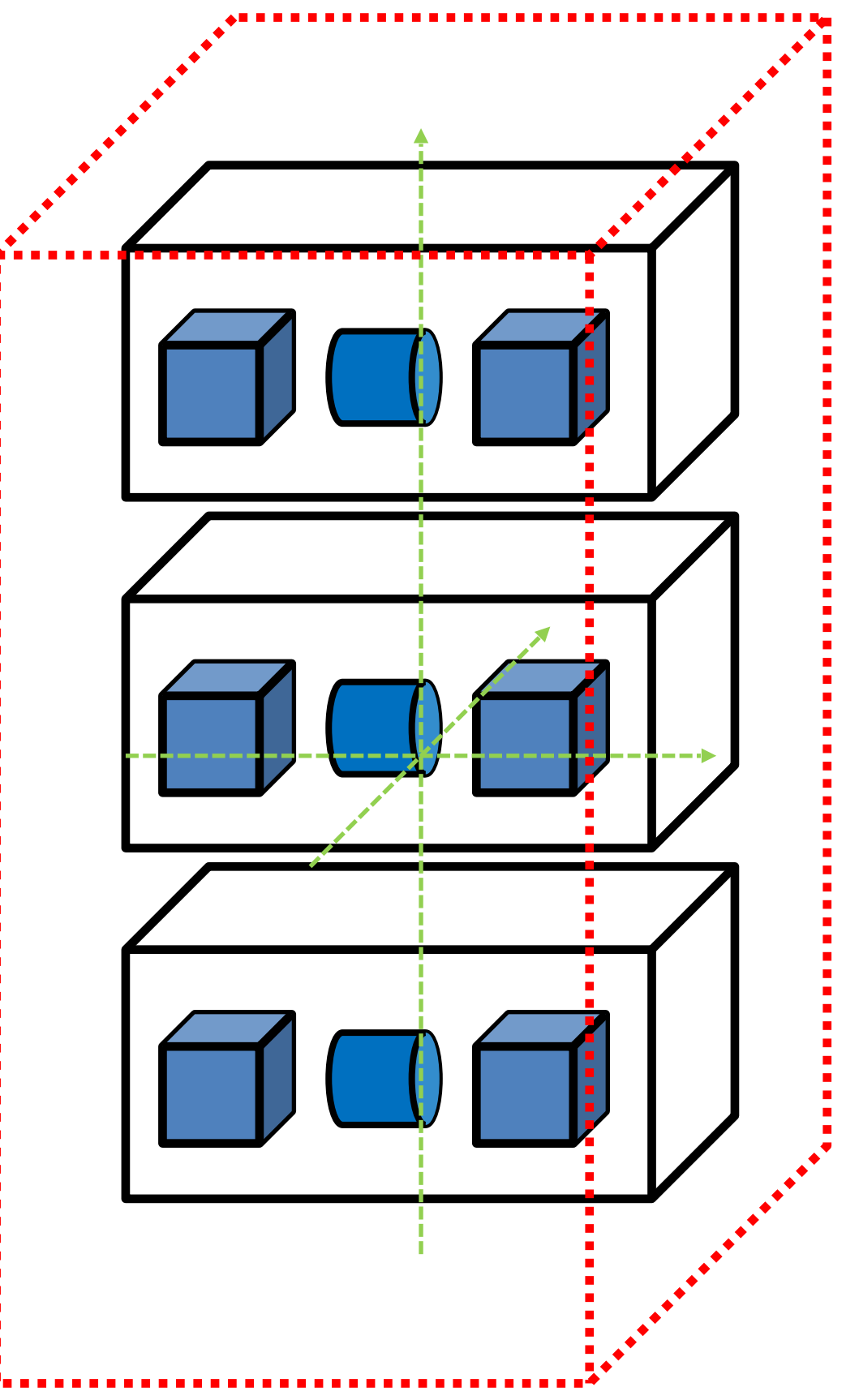

## G4PVPlacement

```
G4PVPlacement(G4RotationMatrix* pRot, // rotation of mother frame 
              const G4ThreeVector& tlate, // position in rotated frame 
              G4LogicalVolume* pCurrentLogical, 
              const G4String& pName, 
              G4LogicalVolume* pMotherLogical, 
              G4bool pMany, // not used. Set it to false… 
              G4int pCopyNo, // unique arbitrary index 
              G4bool pSurfChk=false); // optional overlap check
```
- Single volume positioned relatively to the mother volume
	- $-$  In a frame rotated and translated relative to the coordinate system of the mother volume
- Three additional constructors:
	- $-$  A simple variation: specifying the mother volume as a pointer to its physical volume instead of its logical volume.
	- $-$  Using G4Transform3D to represent the direct rotation and translation of the solid instead of the frame (*alternative constructor*)
	- $-$  The combination of the two variants above

## G4PVPlacement

#### Rotation of mother frame ...

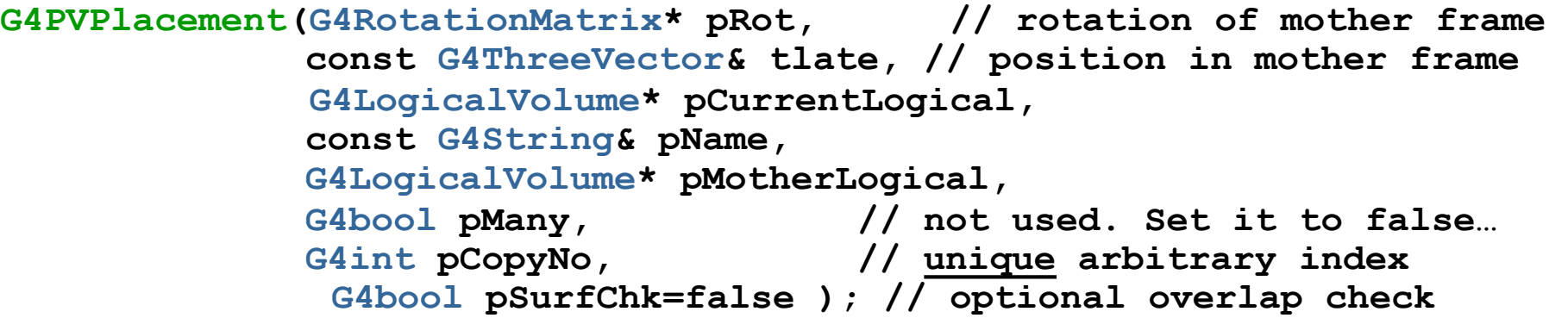

• Single volume positioned relatively to the mother volume

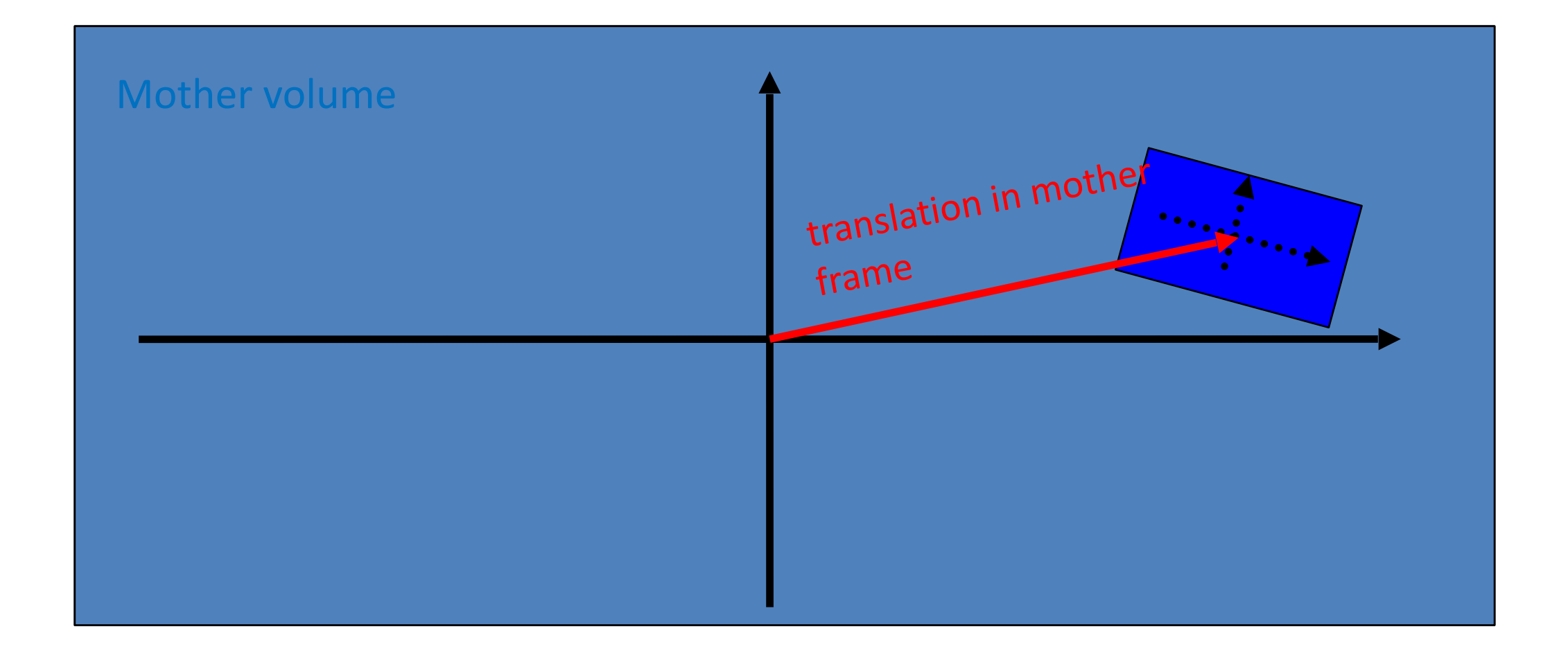

#### G4PVPlacement

#### Rotation in mother frame ...

```
G4PVPlacement( G4Transform3D( G4RotationMatrix &pRot, \frac{1}{10} rotation of daughter frame
                             const G4ThreeVector &tlate), // position in mother frame 
                G4LogicalVolume *pDaughterLogical, 
                const G4String &pName, 
                G4LogicalVolume *pMotherLogical, 
                G4bool pMany, // not used, set it to false… 
                G4int pCopyNo, // unique arbitrary integer 
                G4bool pSurfChk=false ); // optional overlap check
```
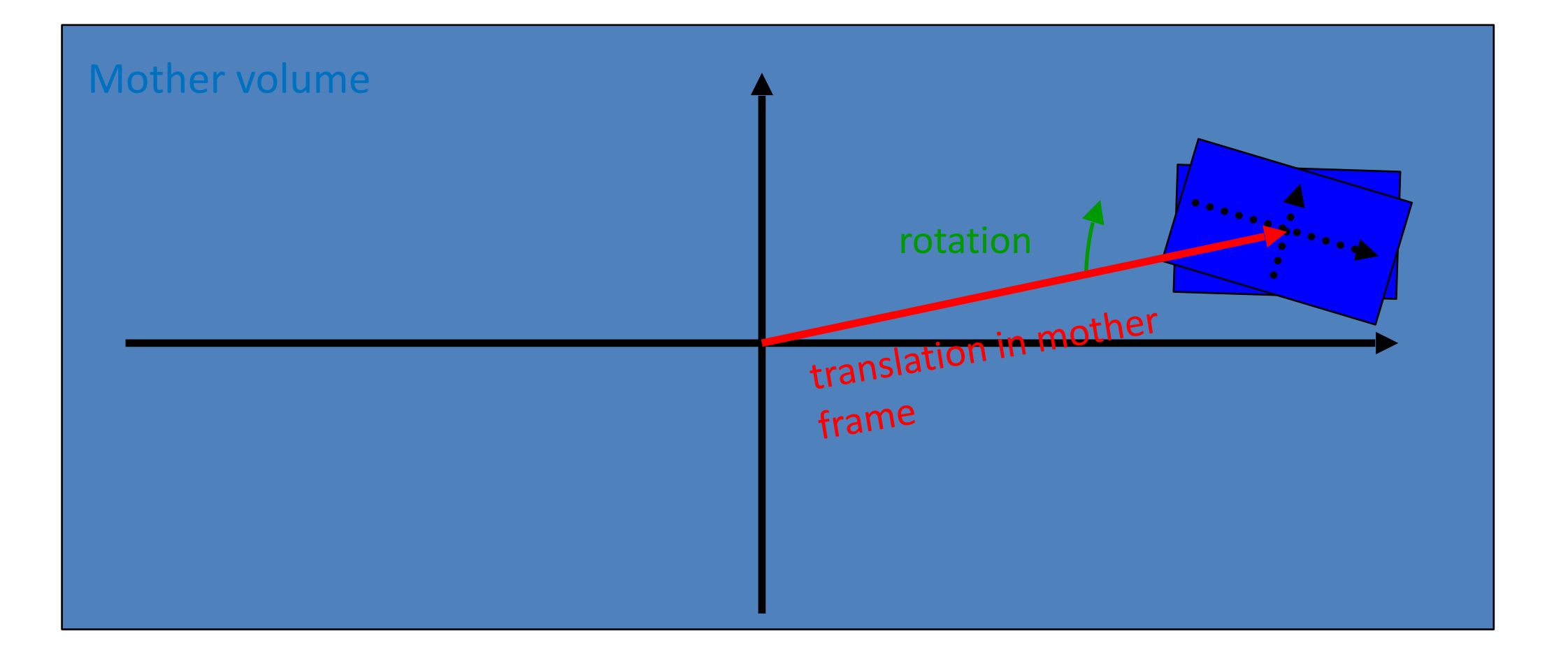

#### Detector geometry components

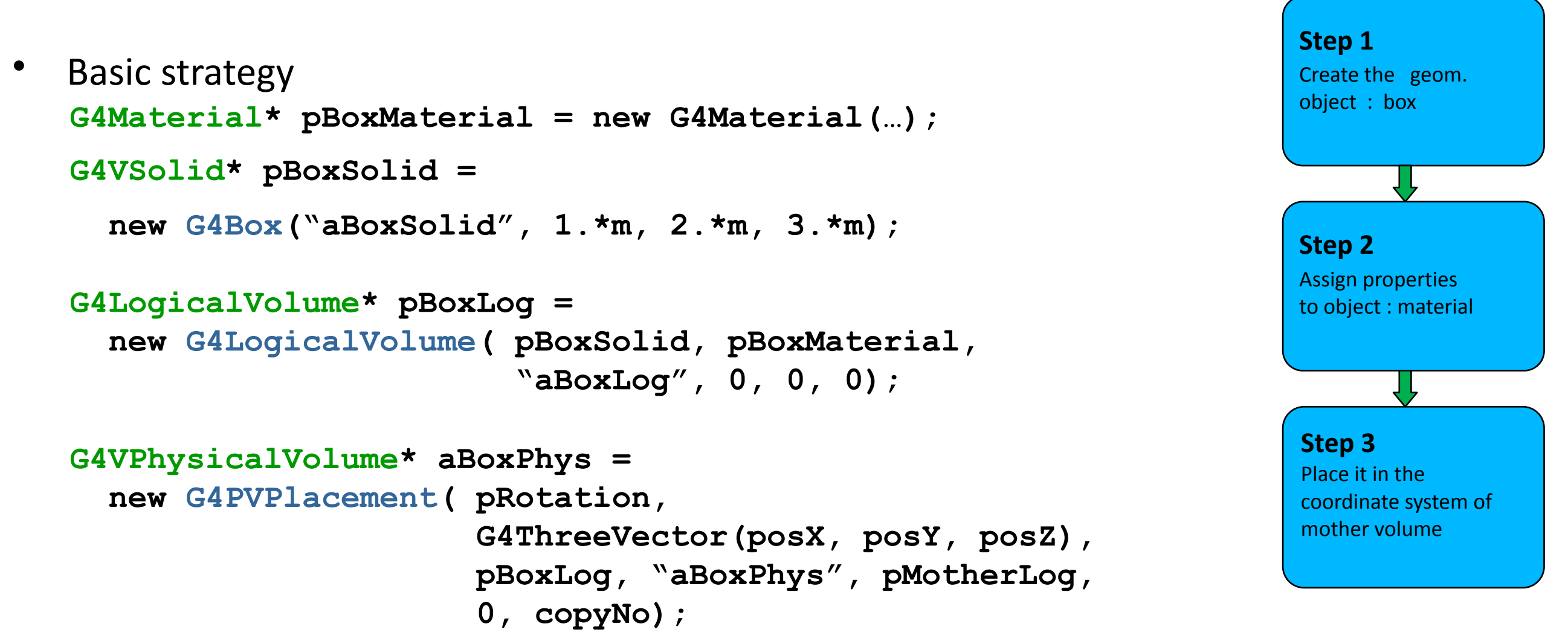

• A unique physical volume which represents the experimental area must exist and fully contains all other components

#### $\triangleright$ The world volume

# Conclusion

- we know know how to describe our detector geometry
	- we create materials
	- instantiate solids
	- build the volumes hierarchy

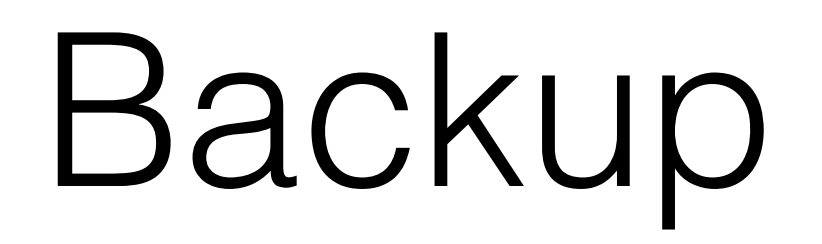

# System of Units

- System of units are defined in CLHEP, based on:
	- $-$  millimetre (mm), nanosecond (ns), Mega eV (MeV), positron charge **(eplus)** degree Kelvin (**kelvin**), the amount of substance (mole), luminous intensity (candela), radian (radian), steradian (**steradian**)
- All other units are computed from the basic ones
- In output, Geant4 can choose the most appropriate unit to use. Just specify the *category* for the data (**Length, Time, Energy**, etc…):

**G4cout << G4BestUnit(StepSize, "Length");** 

 **StepSize** will be printed in **km, m, mm** or … **fermi**, depending on its value

# Defining new units

- New units can be defined directly as constants, or (suggested way) via **G4UnitDefinition**
	- **G4UnitDefinition ( name, symbol, category, value )**
- Example (mass thickness):
	- **G4UnitDefinition ("grammpercm2", "g/cm2",**

 **"MassThickness", g/cm2);** 

- $-$  The new category "**MassThickness**" will be registered in the kernel in **G4UnitsTable**
- To print the list of units:
	- $-$  From the code

 **G4UnitDefinition::PrintUnitsTable();**

- $-$  At run-time, as UI command:
	- **Idle> /units/list**

# Kinds of G4VPhysicalVolume

- G4PVPlacement 1 Placement = One Volume
	- A volume instance positioned once in a mother volume
- G4PVParameterised 1 Parameterised = Many Volumes
	- Parameterised by the copy number
		- $-$  Shape, size, material, position and rotation can be parameterised, by implementing a concrete class of G4VPVParameterisation.
	- Reduction of memory consumption
		- $-$  Parameterisation can be used only for volumes that either a) have no further daughters or b) are identical in size & shape.
- G4PVReplica 1 Replica = Many Volumes
	- Slicing a volume into smaller pieces (if it has a symmetry)

# Physical Volumes

- Placement: it is one positioned volume
- Repeated: a volume placed many times
	- can represent any number of volumes
	- reduces use of memory.
	- Replica
		- simple repetition, similar to G3 divisions
	- Parameterised
- A mother volume can contain either
	- $-$  many placement volumes OR
	- **one repeated** volume

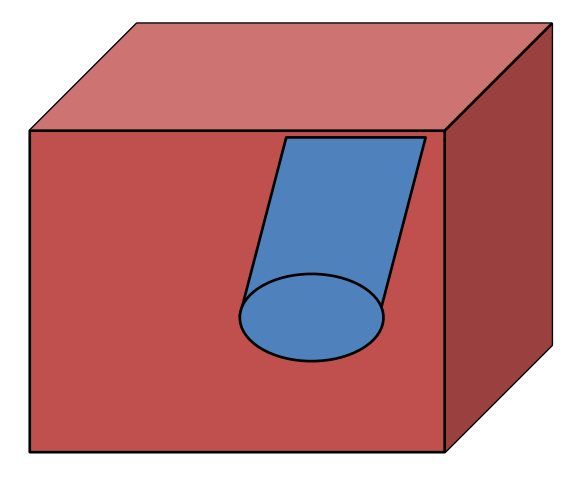

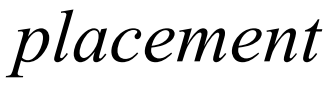

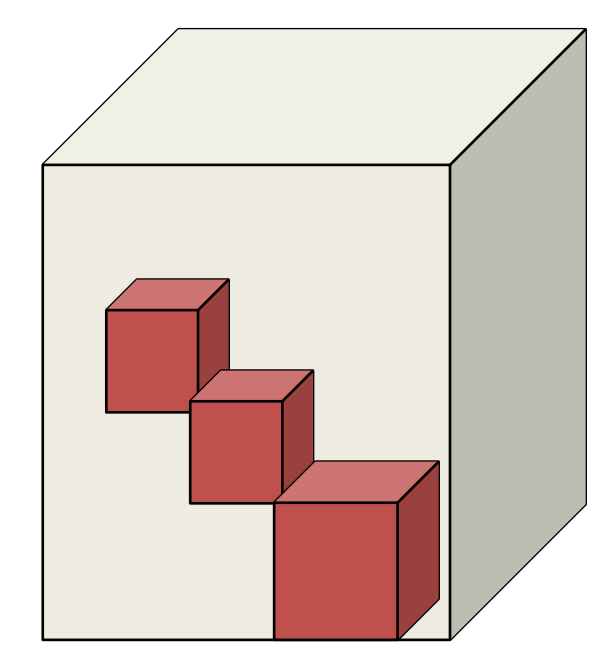

*repeated*

#### Parameterised Physical Volumes

- User written functions define:
	- the size of the solid (dimensions)
		- Function **ComputeDimensions(…)**
	- where it is positioned (transformation)
		- Function **ComputeTransformations(…)**
- Optional:
	- $-$  the type of the solid
		- Function **ComputeSolid(…)**
	- $-$  the material
		- Function **ComputeMaterial(…)**
- Limitations:
	- Applies to a limited set of solids
	- $-$  Daughter volumes allowed only for special cases
- Very powerful
	- $-$  Consider parameterised volumes as "leaf" volumes

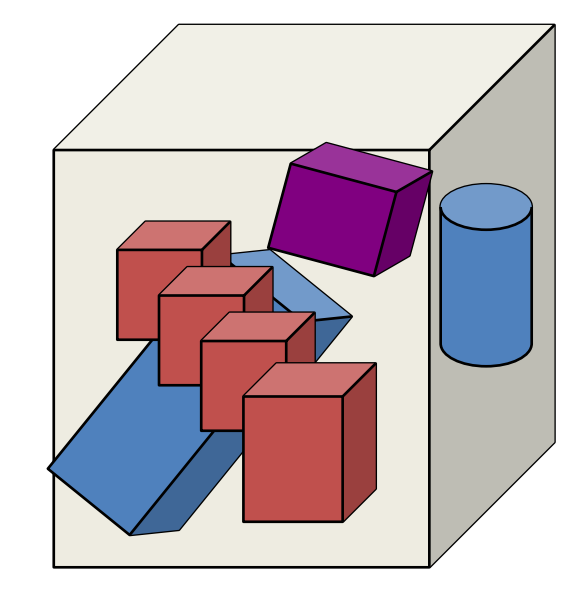

#### Uses of Parameterised Volumes

- Complex detectors
	- with large repetition of volumes
		- regular or irregular
- Medical applications
	- $-$  the material in animal tissue is measured
		- cubes with varying material

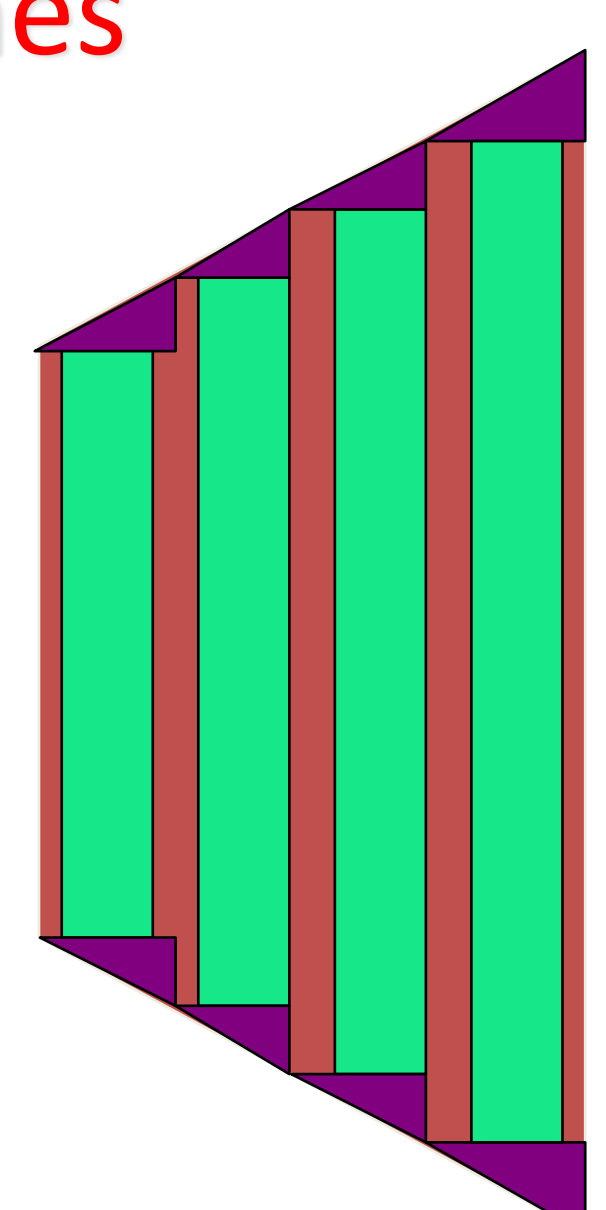

#### G4PVParameterised

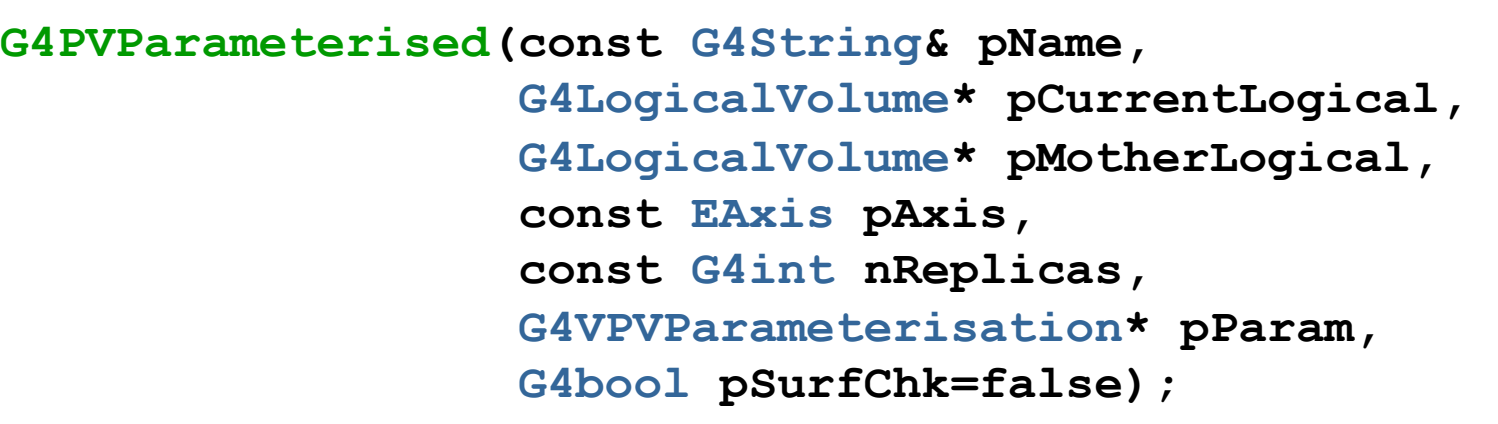

- Replicates the volume nReplicas times using the parameterisation pParam, within the mother volume
- The positioning of the replicas is dominant along the specified Cartesian axis
	- If kundefined is specified as axis, 3D voxelisation for optimisation of the geometry is adopted
- Represents many touchable detector elements differing in their positioning and dimensions. Both are calculated by means of a G4vPVParameterisation Object
- Alternative constructor using pointer to physical volume for the mother

#### Parameterisation example - 1

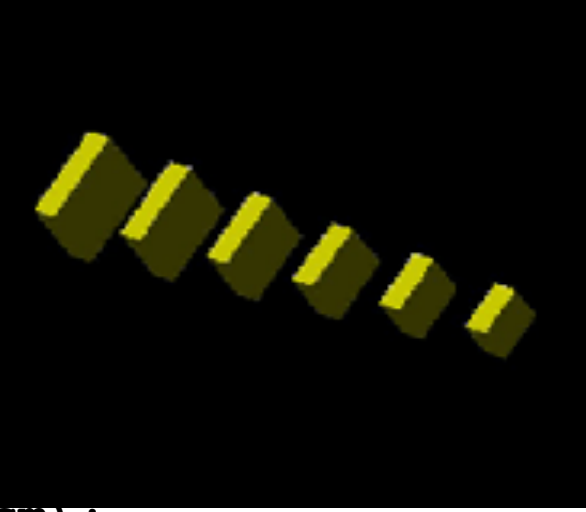

```
G4VSolid* solidChamber = new G4Box("chamber", 100*cm, 100*cm, 10*cm); 
G4LogicalVolume* logicChamber = 
   new G4LogicalVolume(solidChamber, ChamberMater, "Chamber", 0, 0, 0); 
G4double firstPosition = -trackerSize + 0.5*ChamberWidth; 
G4double firstLength = fTrackerLength/10; 
G4double lastLength = fTrackerLength; 
G4VPVParameterisation* chamberParam = 
   new ChamberParameterisation( NbOfChambers, firstPosition, 
                                  ChamberSpacing, ChamberWidth, 
                                  firstLength, lastLength); 
G4VPhysicalVolume* physChamber = 
   new G4PVParameterised( "Chamber", logicChamber, logicTracker, 
                            kZAxis, NbOfChambers, chamberParam);
```
Use **kUndefined** for activating 3D voxelisation for optimisation

#### Parameterisation example - 2

**class ChamberParameterisation : public G4VPVParameterisation { public: ChamberParameterisation( G4int NoChambers, G4double startZ,** 

 **G4double spacing, G4double widthChamber,** 

 **G4double lenInitial, G4double lenFinal );** 

```
 ~ChamberParameterisation();
```
 **void ComputeTransformation (const G4int copyNo,** 

 **G4VPhysicalVolume\* physVol) const;** 

 **void ComputeDimensions (G4Box& trackerLayer, const G4int copyNo,** 

 **const G4VPhysicalVolume\* physVol) const;** 

# Parameterisation

#### example - 3

```
void ChamberParameterisation::ComputeTransformation 
(const G4int copyNo, G4VPhysicalVolume* physVol) const 
{ 
   G4double Zposition= fStartZ + (copyNo+1) * fSpacing; 
  G4ThreeVector origin(0, 0, Zposition); 
  physVol->SetTranslation(origin); 
  physVol->SetRotation(0); 
} 
void ChamberParameterisation::ComputeDimensions 
(G4Box& trackerChamber, const G4int copyNo, 
 const G4VPhysicalVolume* physVol) const 
{ 
   G4double halfLength= fHalfLengthFirst + copyNo * fHalfLengthIncr; 
   trackerChamber.SetXHalfLength(halfLength); 
   trackerChamber.SetYHalfLength(halfLength); 
   trackerChamber.SetZHalfLength(fHalfWidth); 
}
```
### **Replicated Physical Volumes**

- The mother volume is sliced into replicas, all of the same size and dimensions.
- Represents many touchable detector elements differing only in their positioning.
- Replication may occur along:
	- $-$  Cartesian axes (X, Y, Z) slices are considered perpendicular to the axis of replication
		- Coordinate system at the center of each replica
	- $-$  Radial axis (Rho)  $-$  cons/tubs sections centered on the origin and un-rotated
		- Coordinate system same as the mother
	- $-$  Phi axis (Phi) phi sections or wedges, of cons/tubs form
		- Coordinate system rotated such as that the X axis bisects the angle made by each wedge

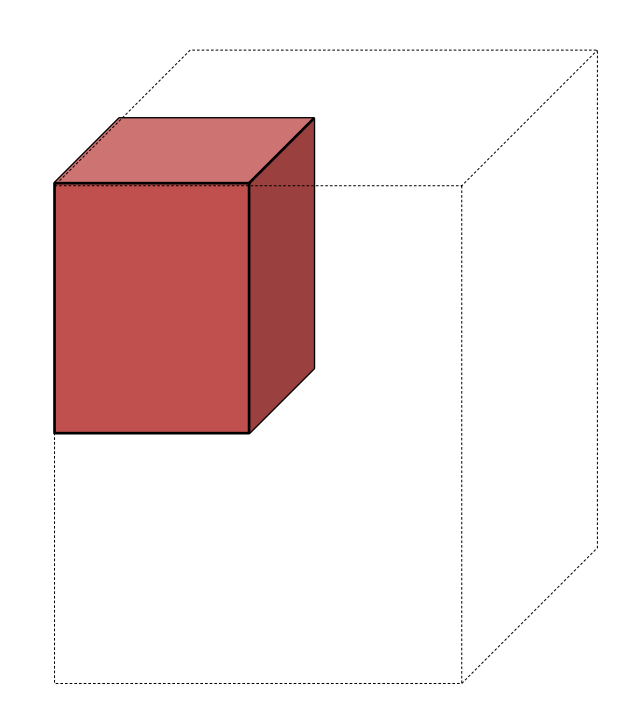

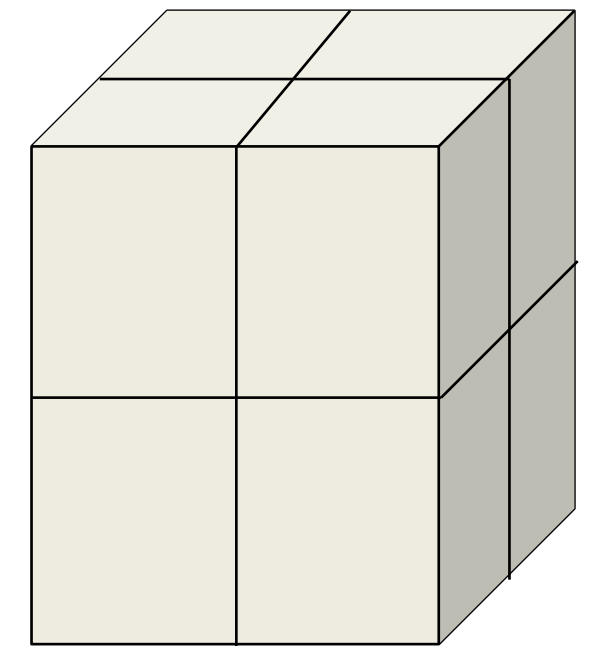

*repeated*

## G4PVReplica

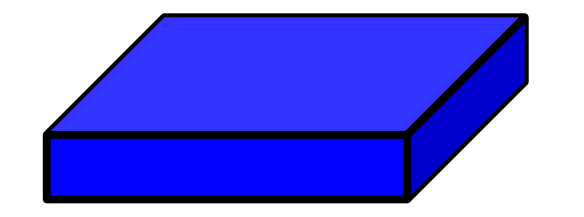

a daughter logical volume to be replicated

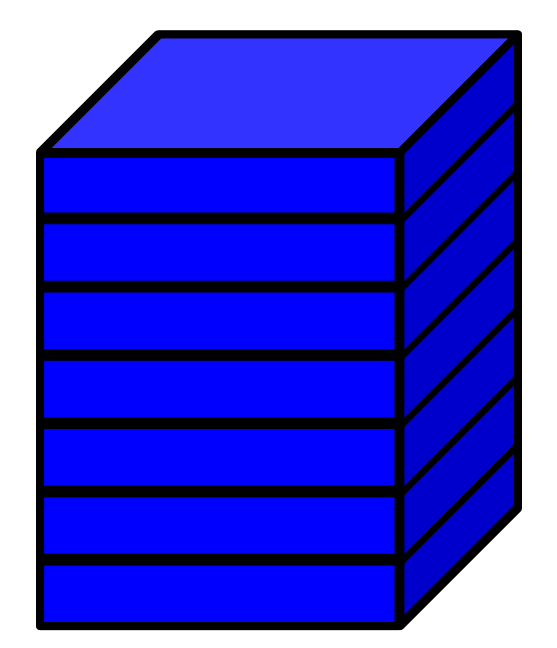

**G4PVReplica(const G4String& pName,** 

 **G4LogicalVolume\* pCurrentLogical, G4LogicalVolume\* pMotherLogical, const EAxis pAxis, const G4int nReplicas, const G4double width, const G4double offset=0);** 

- Alternative constructor:
	- Using pointer to physical volume for the mother
- An offset can be associated
	- Only to a mother offset along the axis of replication
- Features and restrictions:
	- $-$  Replicas can be placed inside other replicas
	- Normal placement volumes can be placed inside replicas, assuming no intersection or overlaps with the mother volume or with other replicas mother volume
	- No volume can be placed inside a *radial* replication
	- Parameterised volumes cannot be placed inside a replica

#### Replica – axis, width, offset

- Cartesian axes - **kXaxis, kYaxis, kZaxis**
	- $-$  offset shall not be used
	- Center of n-th daughter is given as **-width\*(nReplicas-1)\*0.5+n\*width**
- Radial axis - **kRaxis** 
	- Center of n-th daughter is given as **width\*(n+0.5)+offset**
- Phi axis **kPhi** 
	- Center of n-th daughter is given as **width\*(n+0.5)+offset**

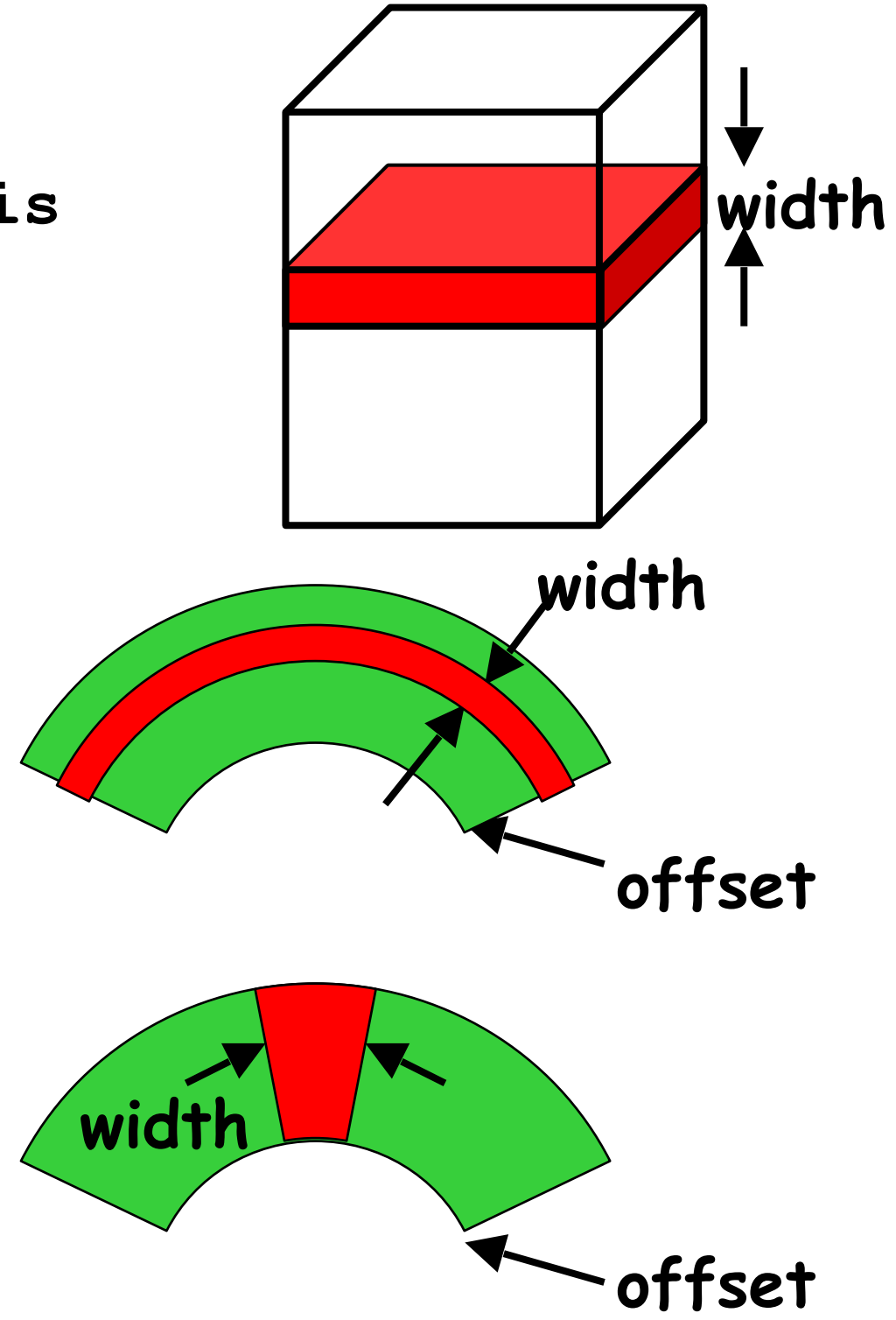

#### Replication example

```
G4double tube dPhi = 2.* M PI * rad;
G4VSolid* tube = 
    new G4Tubs("tube",20*cm,50*cm,30*cm,0.,tube_dPhi); 
G4LogicalVolume * tube_log = 
    new G4LogicalVolume(tube, Air, "tubeL", 0, 0, 0); 
G4VPhysicalVolume* tube_phys = 
    new G4PVPlacement(0,G4ThreeVector(-200.*cm,0.,0.), 
             "tubeP", tube_log, world_phys, false, 0); 
G4double divided_tube_dPhi = tube_dPhi/6.; 
G4VSolid* div_tube = 
    new G4Tubs("div_tube", 20*cm, 50*cm, 30*cm, 
        -divided tube dPhi/2., divided tube dPhi);
G4LogicalVolume* div_tube_log = 
    new G4LogicalVolume(div_tube,Pb,"div_tubeL",0,0,0); 
G4VPhysicalVolume* div_tube_phys = 
    new G4PVReplica("div_tube_phys", div_tube_log, 
    tube_log, kPhi, 6, divided_tube_dPhi);
```
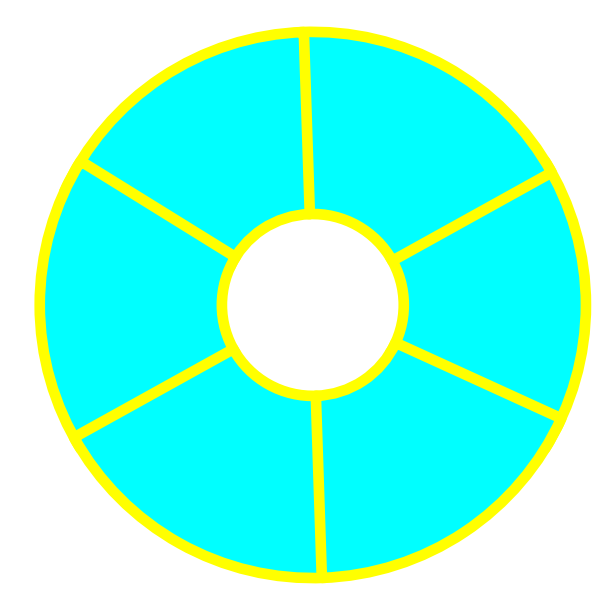

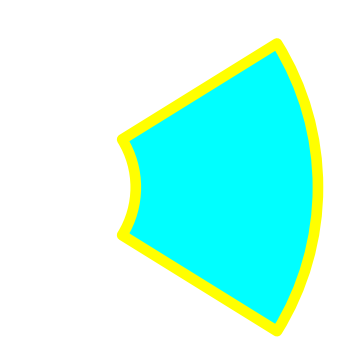

#### Divided Physical Volumes

- Implemented as "special" kind of parameterised volumes
	- $-$  Applies to CSG-like solids only (box, tubs, cons, para, trd, polycone, polyhedra)
	- Divides a volume in identical copies along one of its axis (copies are not strictly identical)
		- e.g. a tube divided along its radial axis
		- Offsets can be specified
- The possible axes of division vary according to the supported solid type
- Represents many touchable detector elements differing only in their positioning
- **G4PVDivision** is the class defining the division
	- $-$  The parameterisation is calculated automatically using the values provided in input

- G4PVDivision is a special kind of parameterised volume
	- The parameterisation is automatically generated according to the parameters given in **G4PVDivision**.
- Divided volumes are similar to replicas but ...
	- Allowing for gaps in between mother and daughter volumes
		- Planning to allow also gaps between daughters and gaps on side walls
- Shape of all daughter volumes must be same shape as the mother volume
	- Solid (to be assigned to the daughter logical volume) must be the same type, but different object.
- Replication must be aligned along one axis
- If no gaps in the geometry, G4PVReplica is recommended
	- For identical geometry, navigation in pure replicas is faster

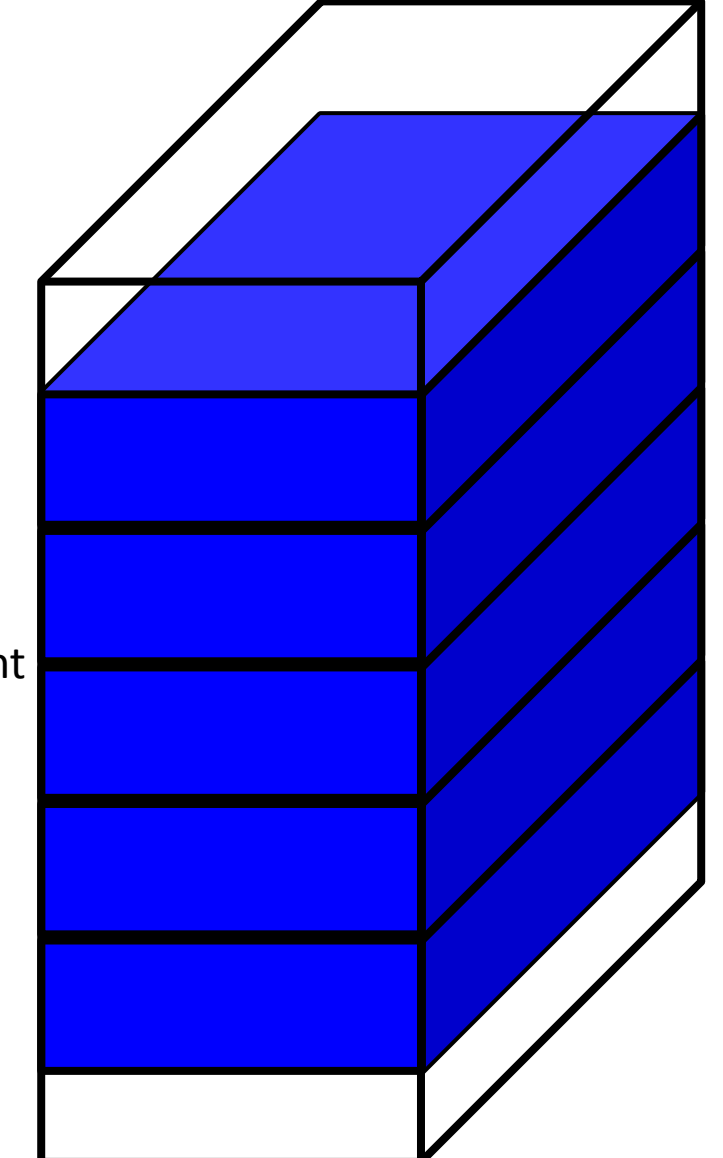

mother volume

```
G4PVDivision(const G4String& pName, 
              G4LogicalVolume* pDaughterLogical, 
              G4LogicalVolume* pMotherLogical, 
              const EAxis pAxis, 
              const G4int nDivisions, // number of division is given 
              const G4double offset);
```
• The size (width) of the daughter volume is calculated as

```
( (size of mother) - offset ) / nDivisions
```
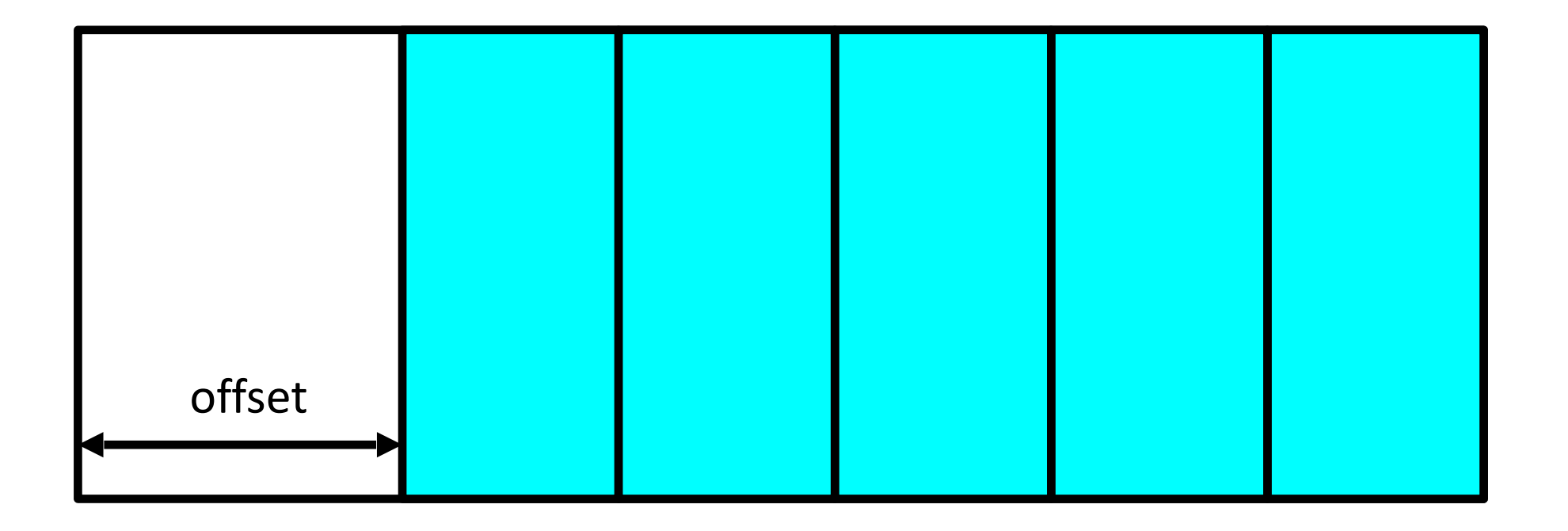

```
G4PVDivision(const G4String& pName,
```

```
 G4LogicalVolume* pDaughterLogical, 
 G4LogicalVolume* pMotherLogical, 
 const EAxis pAxis, 
 const G4double width, // width of daughter volume is given 
 const G4double offset);
```
• The number of daughter volumes is calculated as

```
int( ( (size of mother) - offset ) / width )
```
• As many daughters as width and offset allow

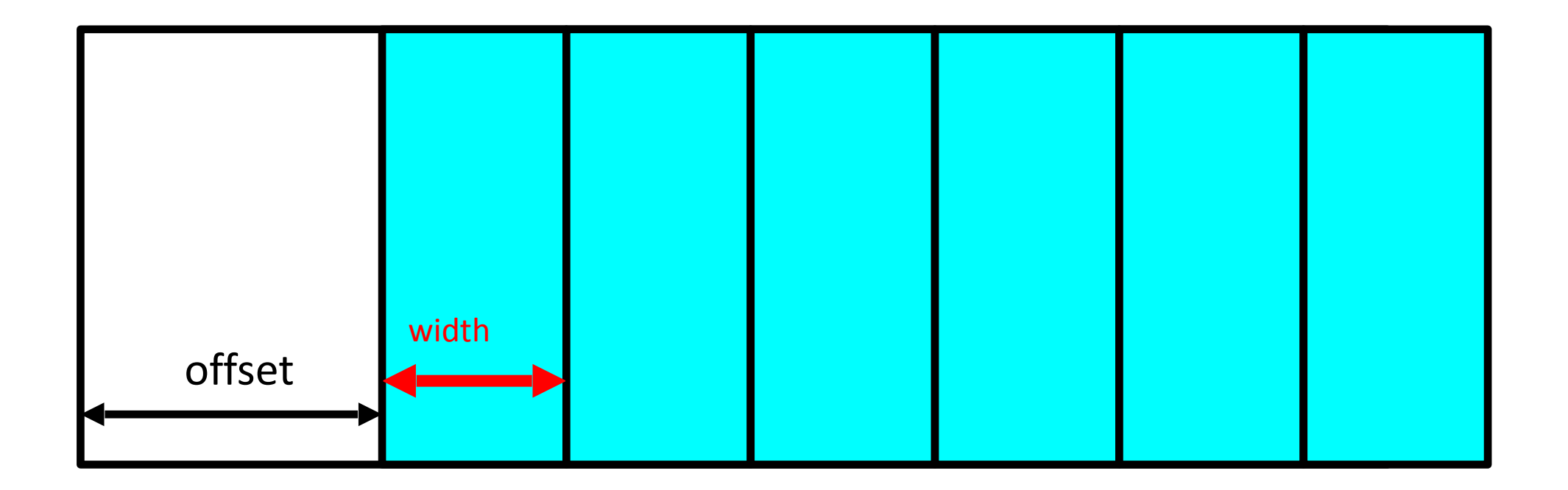

```
G4PVDivision(const G4String& pName, 
              G4LogicalVolume* pDaughterLogical, 
              G4LogicalVolume* pMotherLogical, 
              const EAxis pAxis, 
              const G4int nDivisions, // both number of divisions 
              const G4double width, // and width are given 
              const G4double offset);
```
• *nDivisions* daughters of *width* thickness

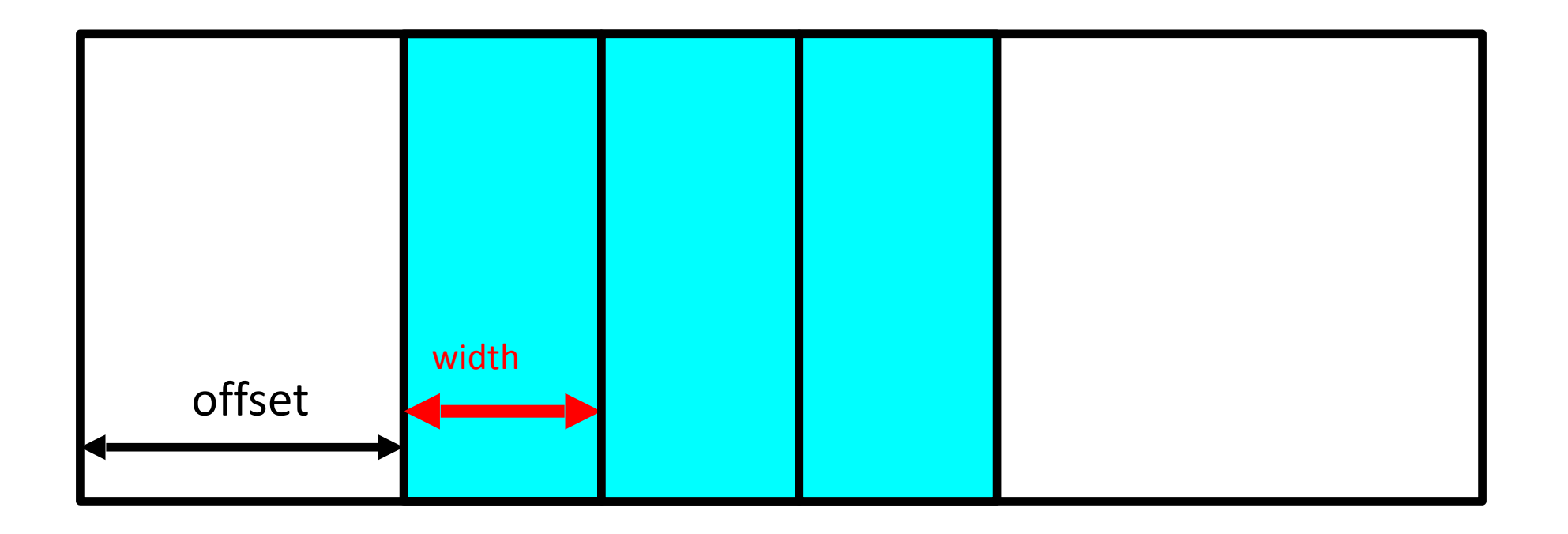

- Divisions are allowed for the following shapes / axes:
	- **G4Box : kXAxis, kYAxis, kZAxis**
	- **G4Tubs : kRho, kPhi, kZAxis**
	- **G4Cons : kRho, kPhi, kZAxis**
	- **G4Trd : kXAxis, kYAxis, kZAxis**
	- **G4Para : kXAxis, kYAxis, kZAxis**
	- **G4Polycone : kRho, kPhi, kZAxis**
	- **G4Polyhedra : kRho, kPhi, kZAxis** 
		- **kPhi** the number of divisions has to be the same as solid sides, (i.e. **numSides**), the width will not be taken into account
- In the case of division along **kRho** of G4Cons, G4Polycone, G4Polyhedra, if width is provided, it is taken as the width at the -Z radius; the width at other radii will be scaled to this one

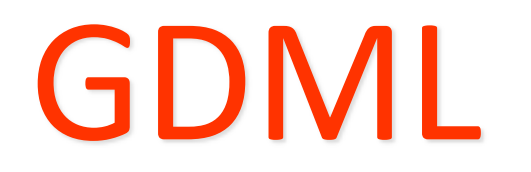

#### • *Importing and exporting detector descriptions*

## **GDML** components

- GDML (Geometry Description Markup Language) is defined through XML Schema (XSD)
	- XSD = XML based alternative to Document Type Definition (DTD)
	- defines document structure and the list of legal elements
	- $-$  XSD are in XML -> they are extensible
- GDML can be written by hand or generated automatically in Geant4
	- $-$  'GDML writer' allows exporting a GDML file
- GDML needs a "reader", integrated in Geant4
	- $-$  'GDML reader' imports and creates 'in-memory' the representation of the geometry description

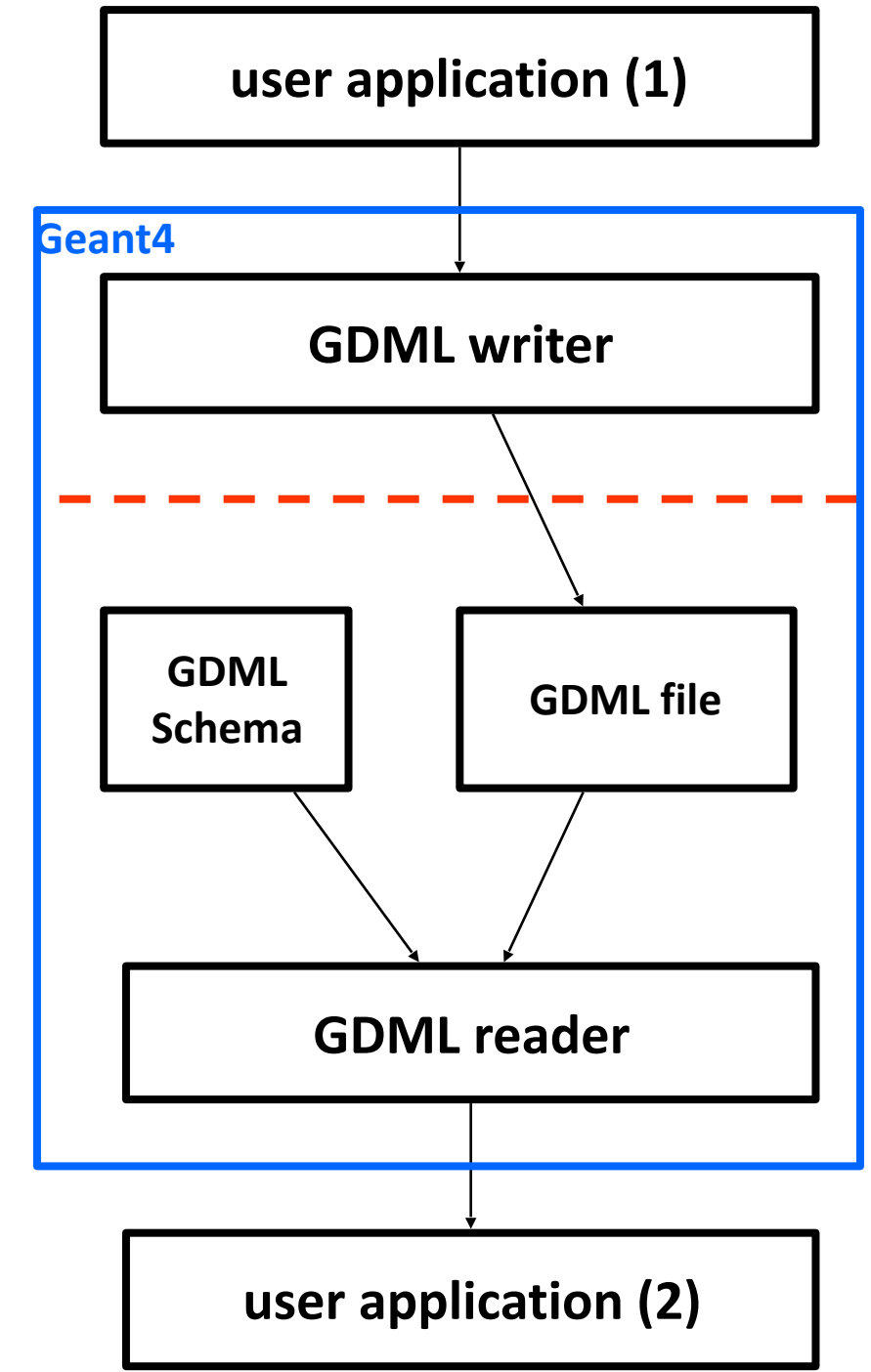

#### **GDML Schema**

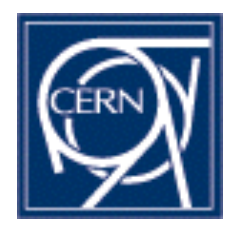

- defines document structure and the list of legal elements
	- materials
		- material, isotope, element, mixture
	- solids
		- box, sphere, tube, cone, polycone, parallepiped, trapezoid, torus, polyhedra, hyperbolic tube, elliptical tube, ellipsoid
		- boolean solids
	- volumes
		- assembly volumes and reflections
		- replicas and divisions
		- parameterised volumes (position, rotation and size)
			- first implementation

#### **GDML document**

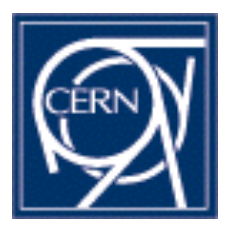

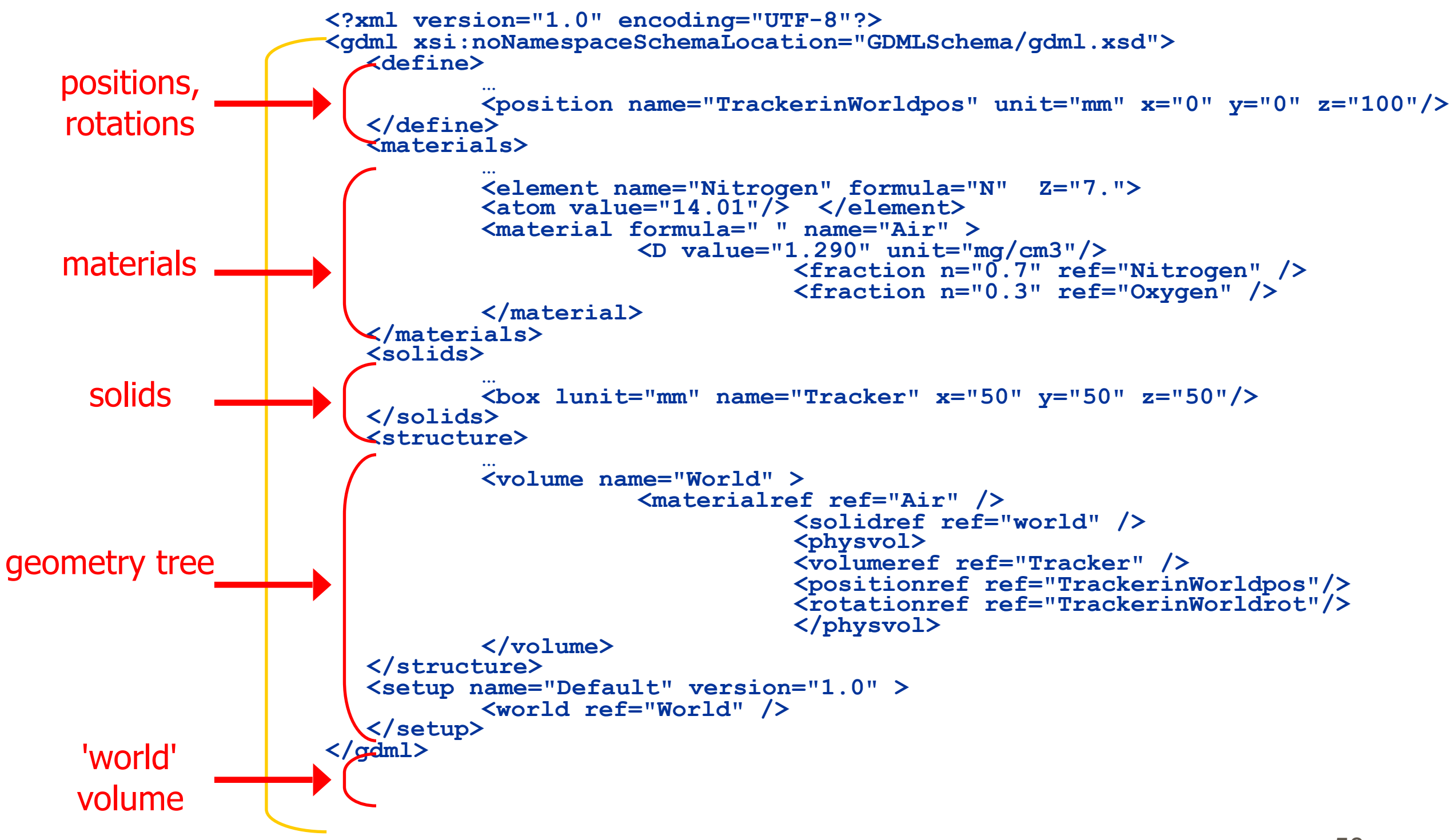

## GDML – Geant4 binding

- XML schema available from <http://cern.ch/gdml>
	- Also available within Geant4 distribution
		- See in geant4/source/persistency/gdml/schema/
	- Latest schema release GDML\_3\_0\_0 (as from 9.2 release)
- Requires XercesC++ XML parser
	- Available from: [http://xerces.apache.org/xerces-c](http://xerces.apache.org/xerces-c/)
	- Tested with versions 2.8.0 and 3.0.1
- Optional package to be linked against during build
	- **G4LIB\_BUILD\_GDML** and **XERCESCROOT** variables
	- Examples available: **geant4/examples/extended/persistency/gdml**

# CMS detector through GDML

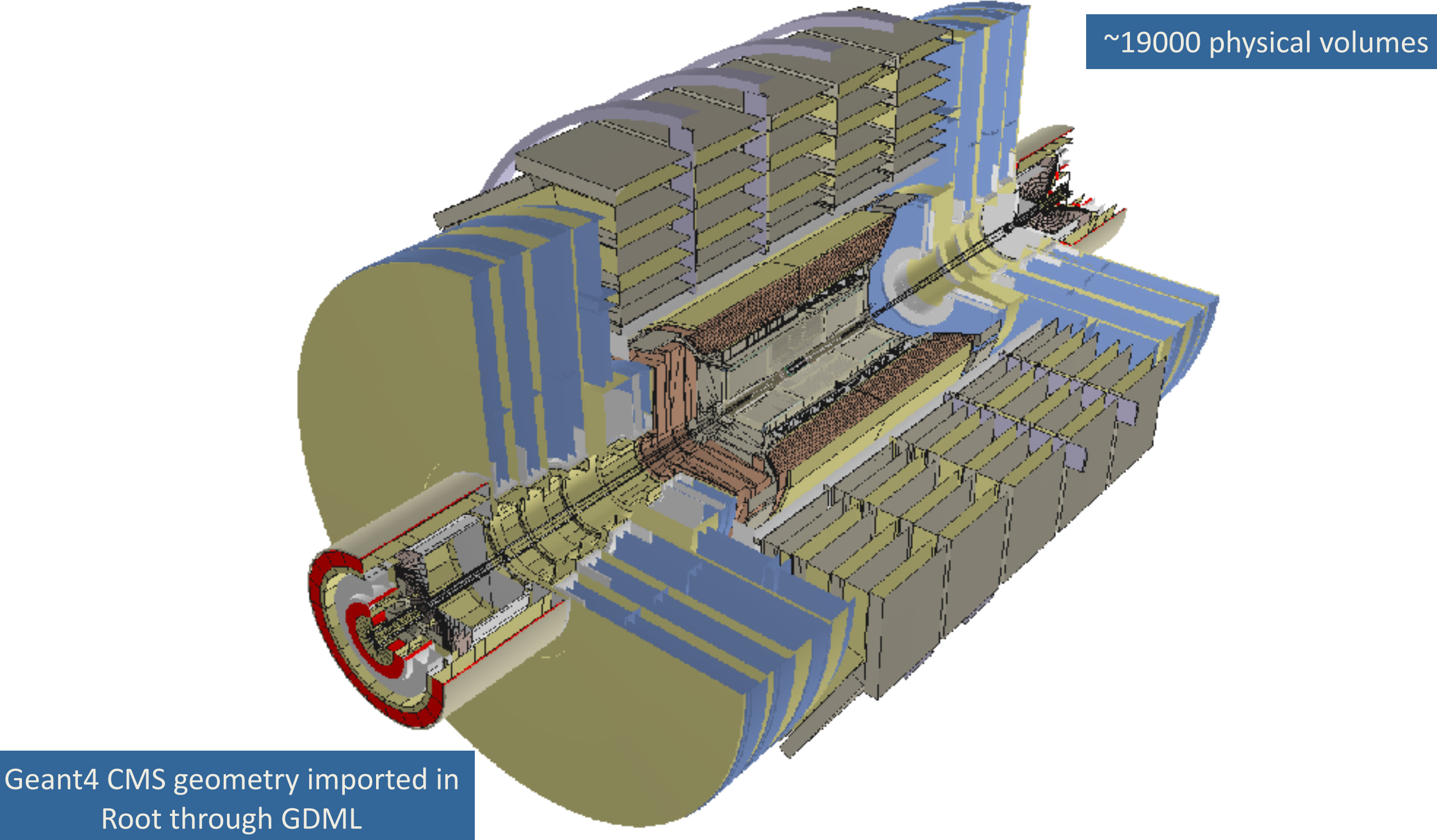

# LHCb detector through GDML

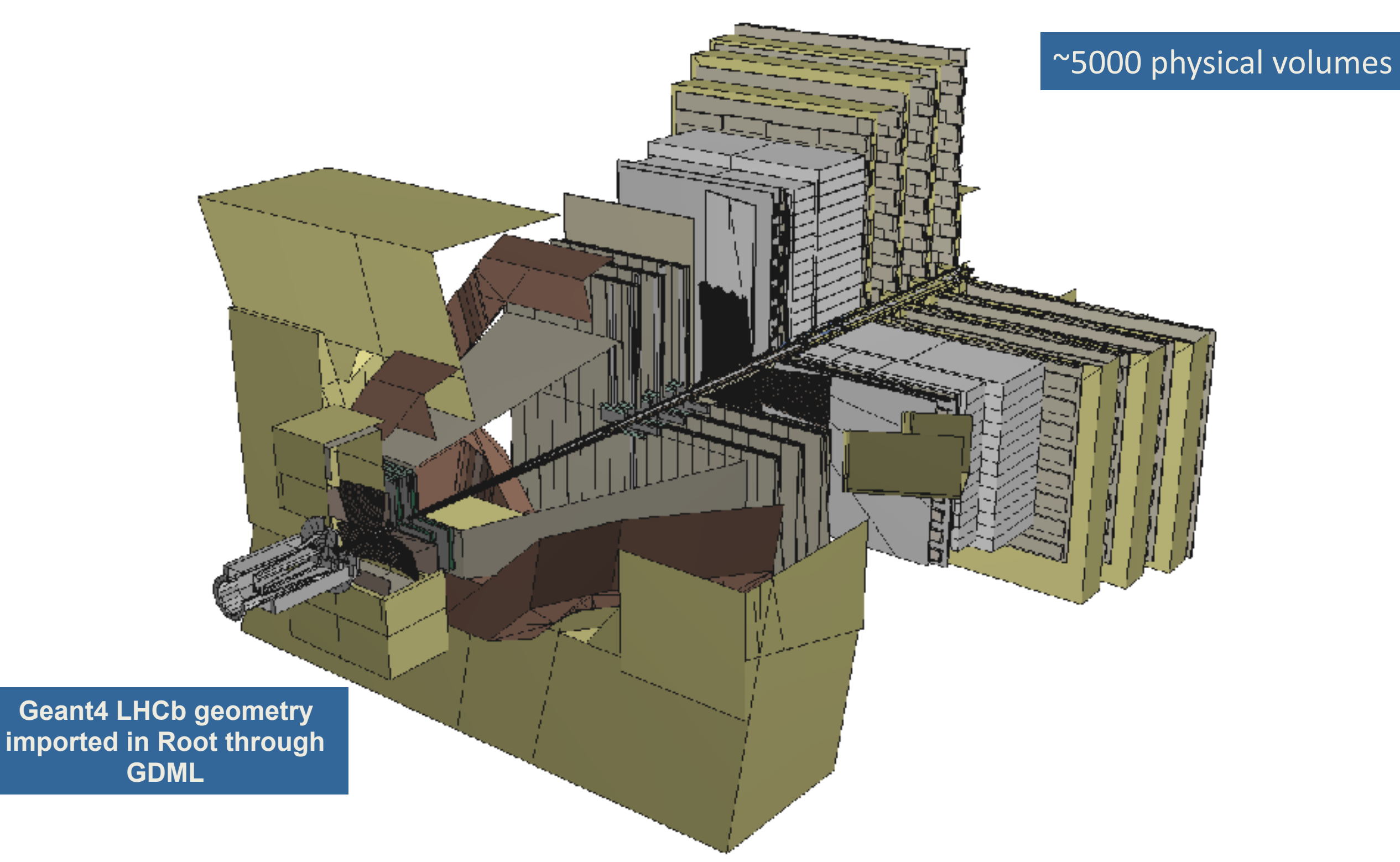

# Using GDML in Geant4

to write: **#include "G4GDMLParser.hh" G4GDMLParser parser;**  parser.Write("g4test.gdml", pWorld, true, "path to schema/gdml.xsd"); to read: **parser.Read( "g4test.gdml", true ); pWorld = GDMLProcessor::GetInstance()->GetWorldVolume(); instantiate GDML parser** pass the 'top' volume to the writer **Activate or de-activativate schema validation** get pointer to 'top' world **volume Concatenate or not pointers to entity names** 

# Using GDML in Geant4 - 2

- Any geometry tree can be dumped to file
	- $-$  ... just provide its physical volume pointer (pVol):  **parser.Write("g4test.gdml", pVol);**
- A geometry setup can be split in modules
	- $-$  ... starting from a geometry tree specified by a physical volume:  **parser.AddModule(pVol);**
	- $-$  ... indicating the depth from which starting to modularize:  **parser.AddModule(depth);**
- Provides facility for importing CAD geometries generated through STEP-Tools
- Allows for easy extensions of the GDML schema and treatment of auxiliary information associated to volumes
- Full coverage of materials, solids, volumes and simple language constructs (variables, loops, etc...)

# Importing CAD geometries with **GDML**

• CAD geometries generated through STEP-Tools (**stFile.geom**, **stFile.tree** files) can be imported through the GDML reader:

– **parser.ParseST("stFile", WorldMaterial, GeomMaterial);**

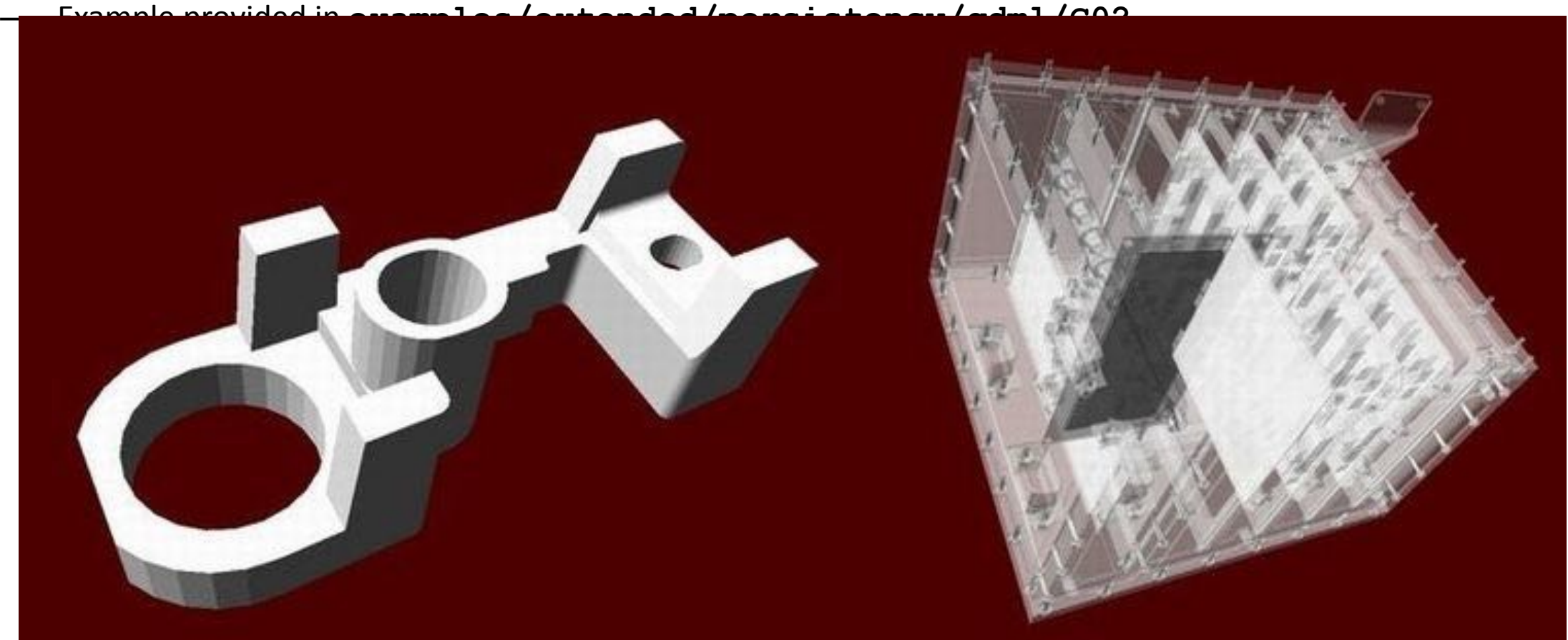

• Tools like FastRad allow for importing CAD STEP files and directly convert to GDML

# **GDML** processing performance

- GDML reader/writer tested on
	- complete LHCb and CMS geometries
	- parts of ATLAS geometry
		- full ATLAS geometry includes custom solids
- for LHCb geometry (~5000 physical volumes)
	- writing out  $^{\sim}10$  seconds (on P4 2.4GHz)
	- $-$  reading in  $\sim$  5 seconds
	- $-$  file size  $\sim$ 2.7 Mb ( $\sim$ 40k lines)
- for CMS geometry (~19000 physical volumes)
	- $-$  writing out  $\sim$ 30 seconds
	- $-$  reading in  $\sim$ 15 seconds
	- $-$  file size  $\sim$ 7.9 Mb ( $\sim$ 120k lines)

# **GDML** as primary geometry source

- Linear Collider
	- Linear Collider Detector Description (LCDD) extends GDML with Geant4-specific information (sensitive detectors, physics cuts, etc)
	- GDML/LCDD is generic and flexible
		- several different full detector design concepts, including SiD, GLD, and LDC, where simulated using the same application

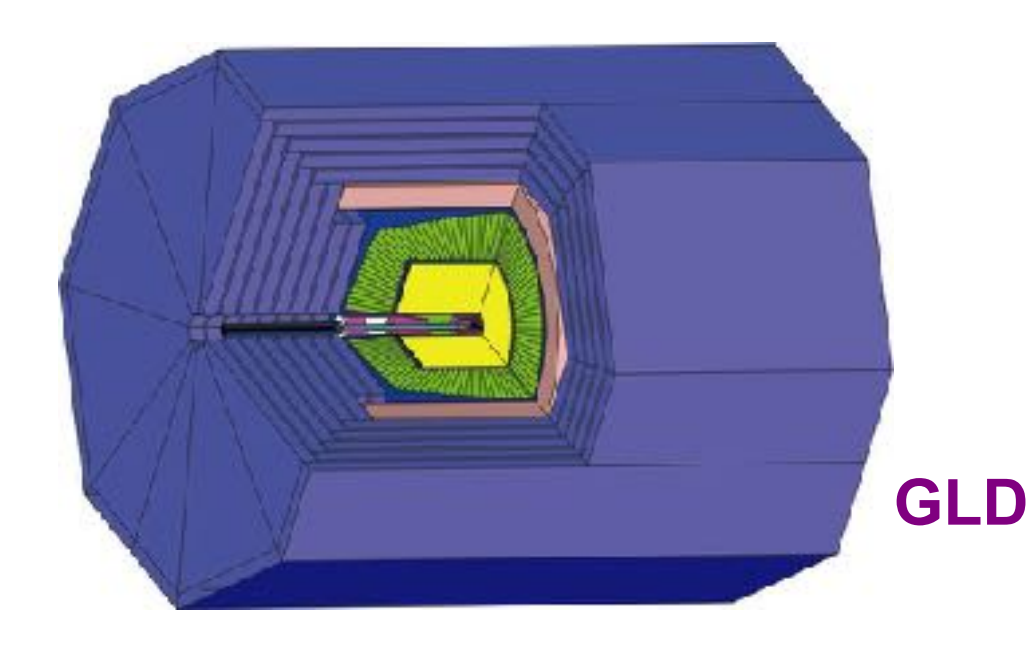

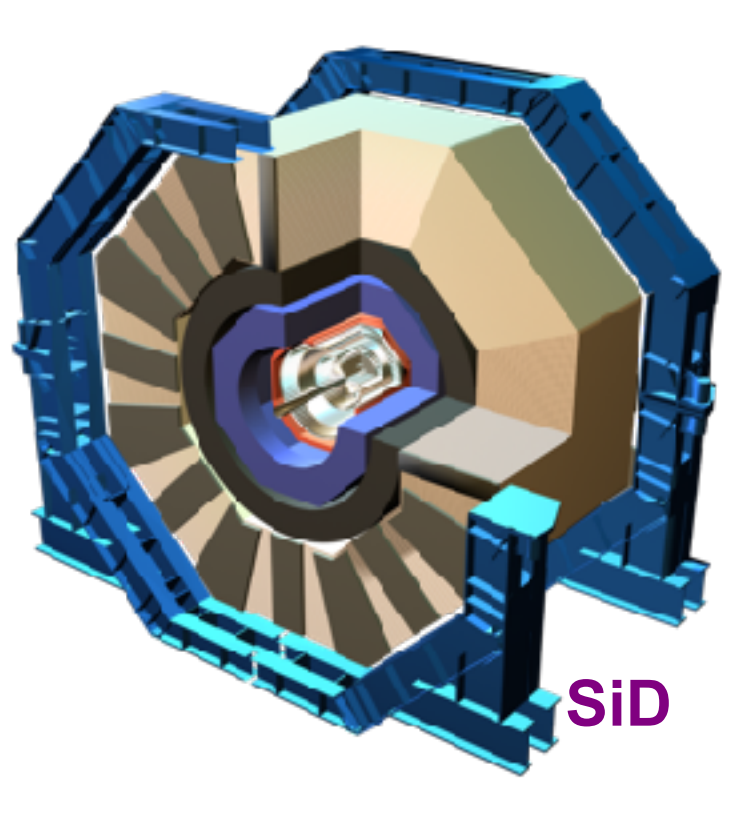

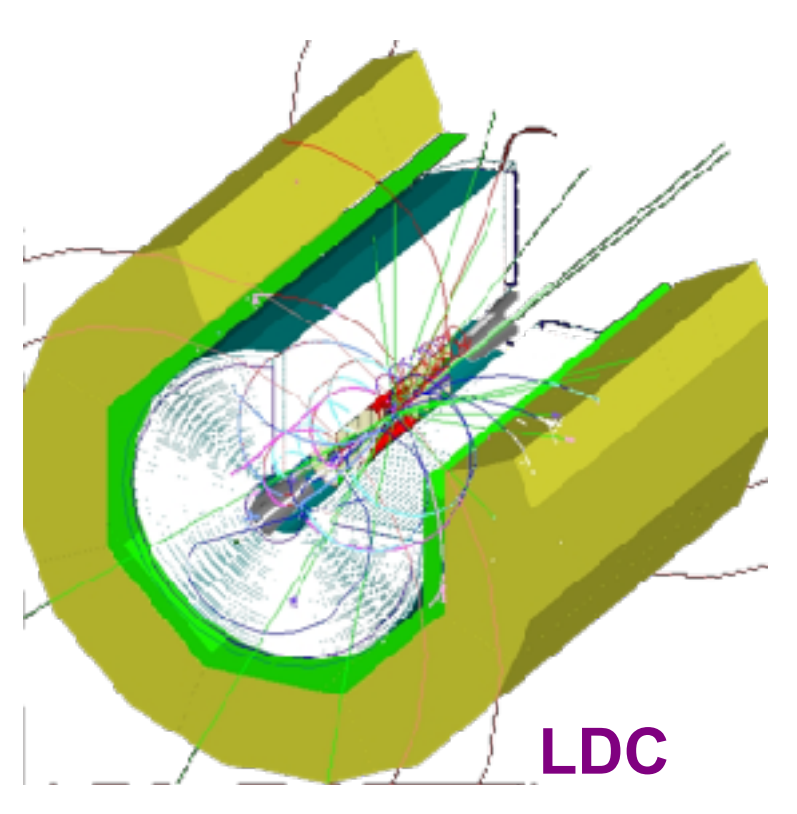

# **GDML** as primary geometry source - 2

- Space Research @ ESA
	- Geant4 geometry models
		- component degradation studies (JWST, ConeXpress,...)
		- GRAS (Geant4 Radiation Analysis for Space)
	- enables flexible geometry configuration and changes
	- $-$  main candidate for CAD to Geant4 exchange format

#### **ConeXpress**

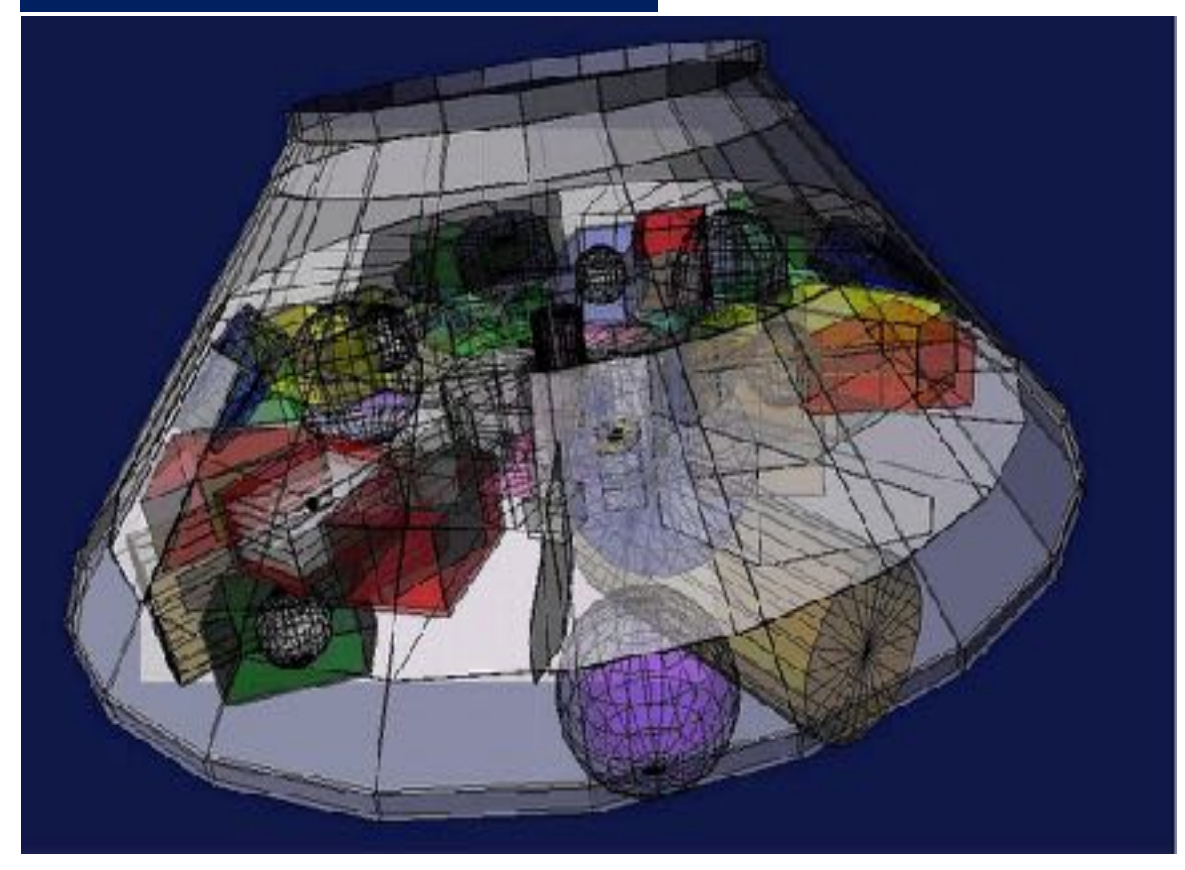

# **GDML** as primary geometry source - 3

- Anthropomorphic Phantom
	- $-$  Modeling of the human body and anatomy for radioprotection studies
	- no hard-coded geometry, flexible configuration

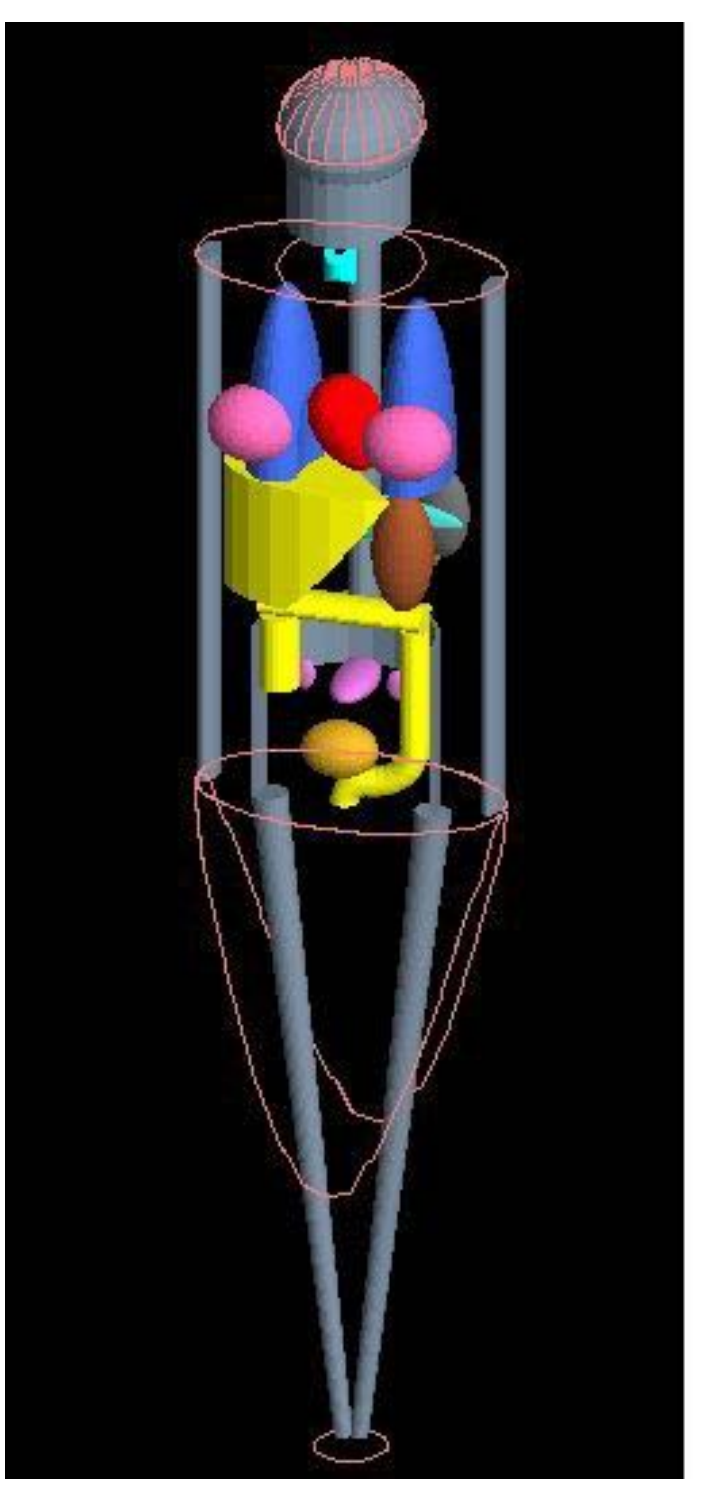

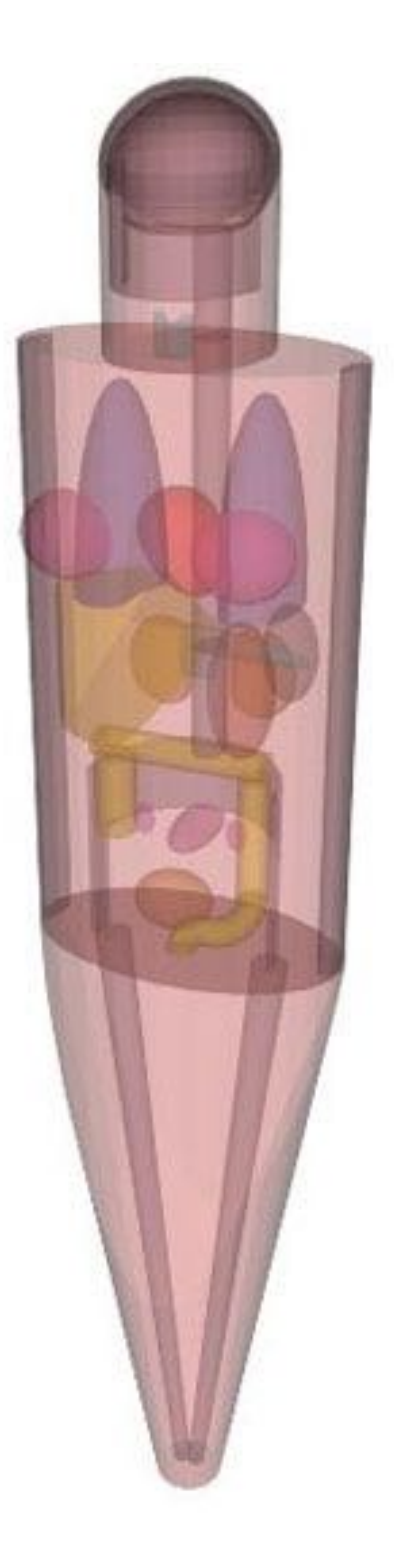